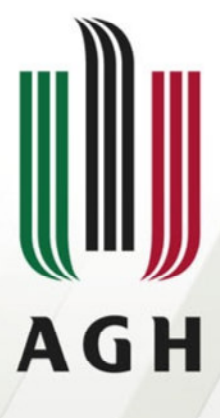

AKADEMIA GÓRNICZO-HUTNICZA IM. STANISŁAWA STASZICA W KRAKOWIE

# Konwekcja magnetyczna cieczy paramagnetycznej w naczyniu zamkniętym

Elżbieta Fornalik-Wajs Akademia Górniczo-Hutnicza, Kraków

IPPT PAN Warszawa 2010

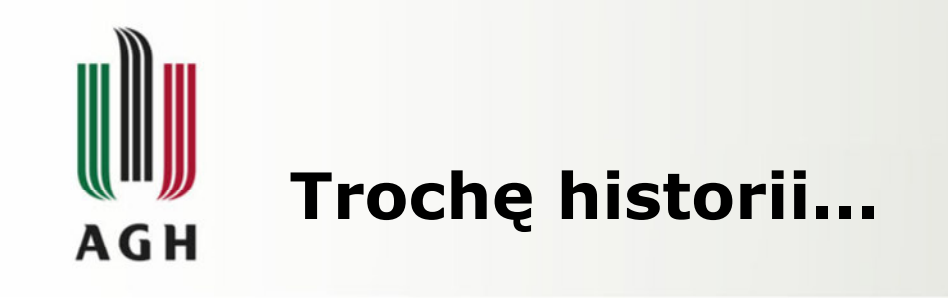

- Dawno dawno temu (<4000 p.n.e) pierwsze ślady obiektów ferromagnetycznych
- I w. w chińskich źródłach pojawia się informacja o pierwszym "directional tool" pierwowzorze kompasu
- 1086 r. pierwszy prawdziwy kompas
- 1600 r., Wiliam Gilbert stwierdza, że Ziemia jest wielkim magnesem i wyjaśnia zasadę działania<br>kompasu
- 1820 r., Hans Christian Oersted zauważył, że przepływ prądu elektrycznego odchylił igłę kompasu
- <sup>W</sup>1824 r., William Sturgeon skonstruował pierwszy elektromagnes

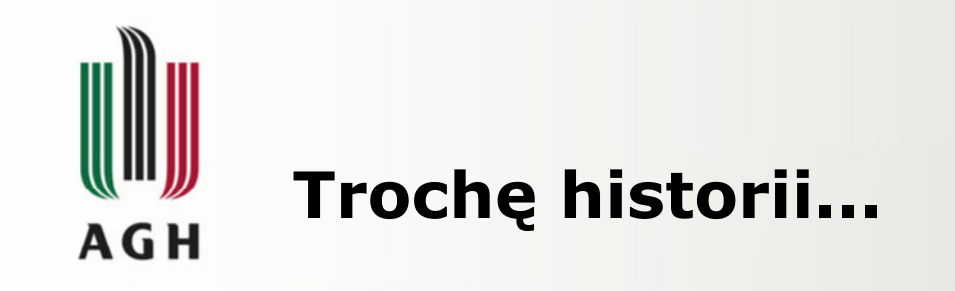

- 1831 r. Michael Faraday odkrył, że poruszający się<br>magnes generuje przepływ pradu elektrycznego, w magnes generuje przepływ prądu elektrycznego, <sup>w</sup> 1845 r. stwierdził, że każda substancja posiada własności magnetyczne, a w 1847 r. zaobserwował, że w polu magnetycznym bańki mydlane wypełnione tlenem poruszają się w innym kierunku, niż bańki wypełnione azotem
- 1873 r., Maxwell napisał "A Treatise on Electricity and<br>Magnetism", w którym zawarł słynne równania Magnetism", w którym zawarł słynne równania
- 1895 r. prawo Curie
- 1986 r. nadprzewodniki wysokotemperaturowe
- ••••

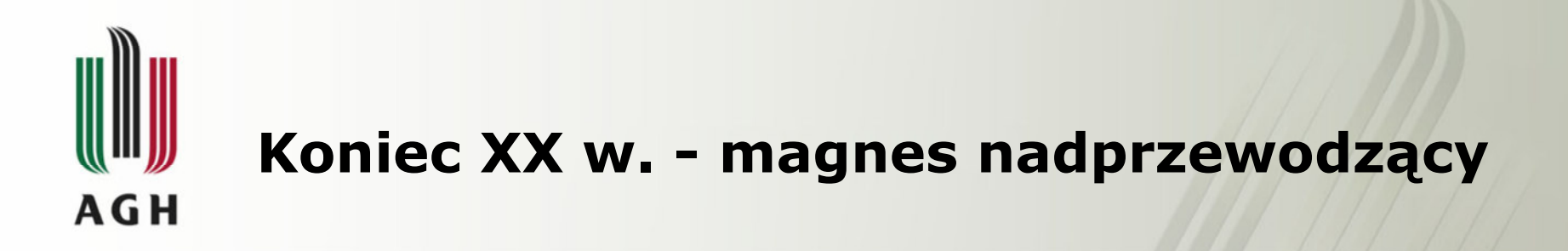

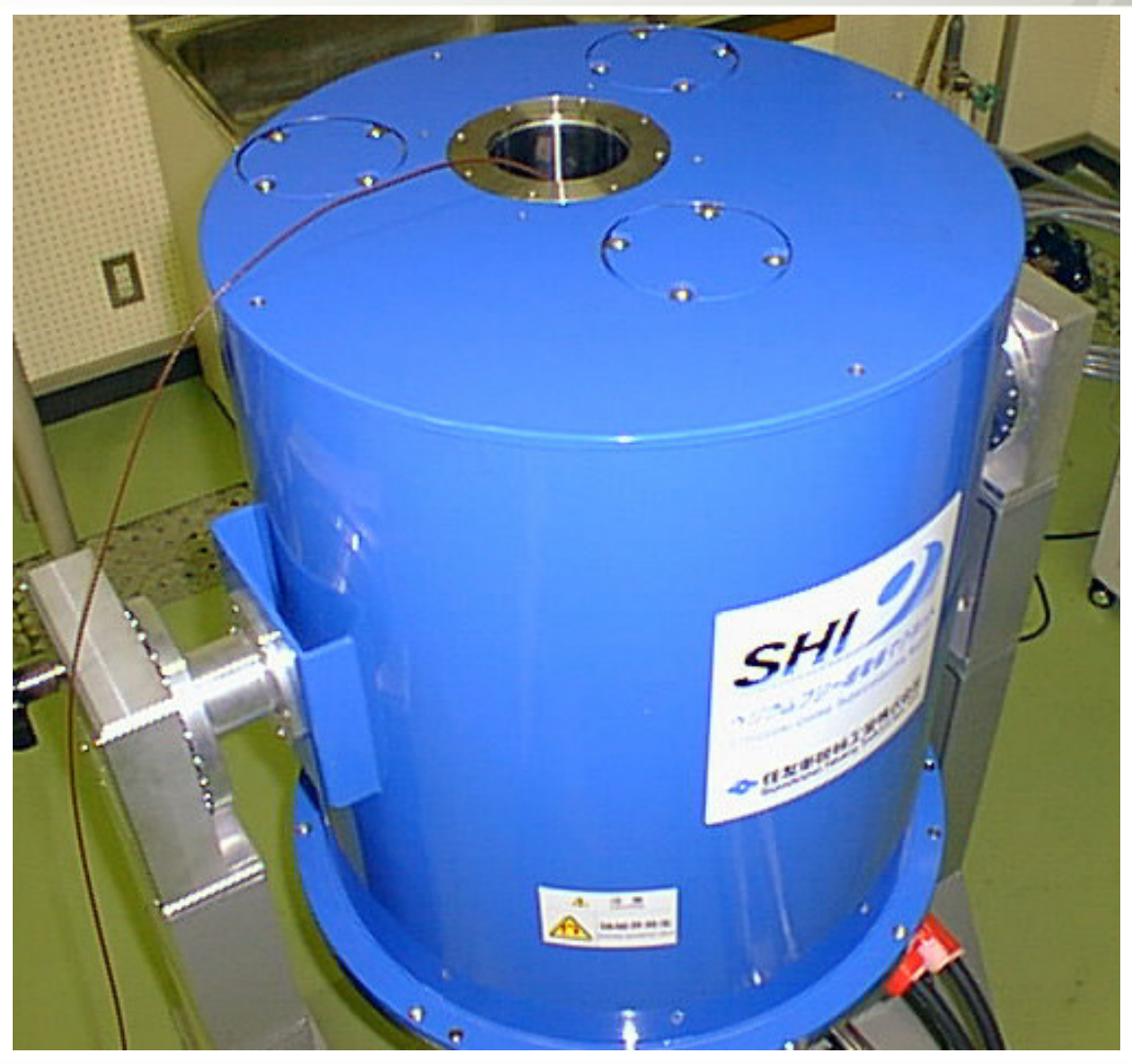

do 15 T

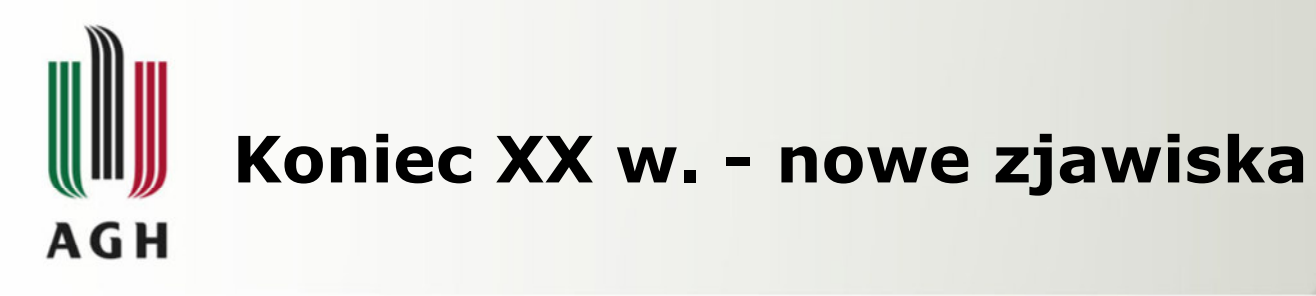

Lewitująca żaba w polu magnetycznym o indukcji 16 T

Struga azotu (Wakayama jet)

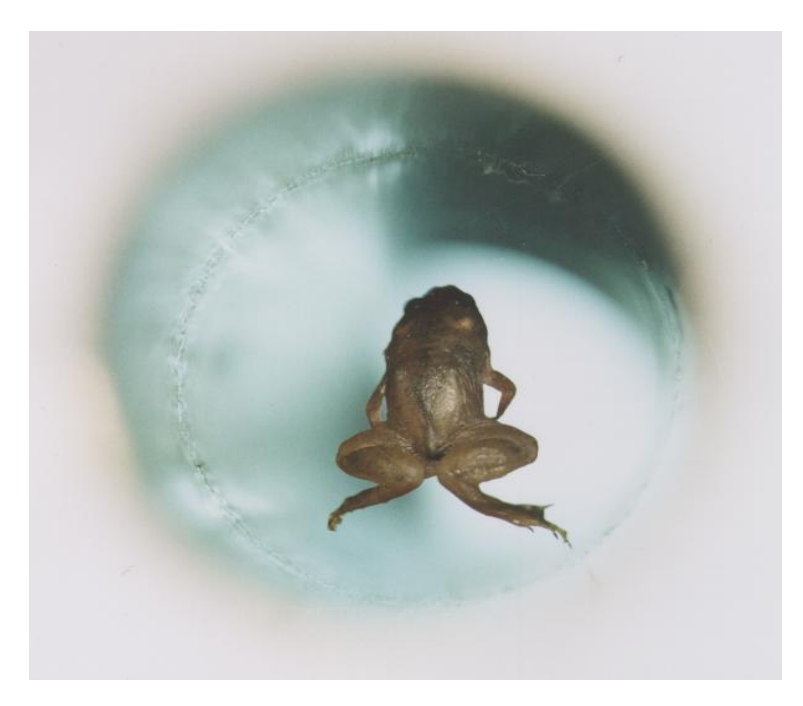

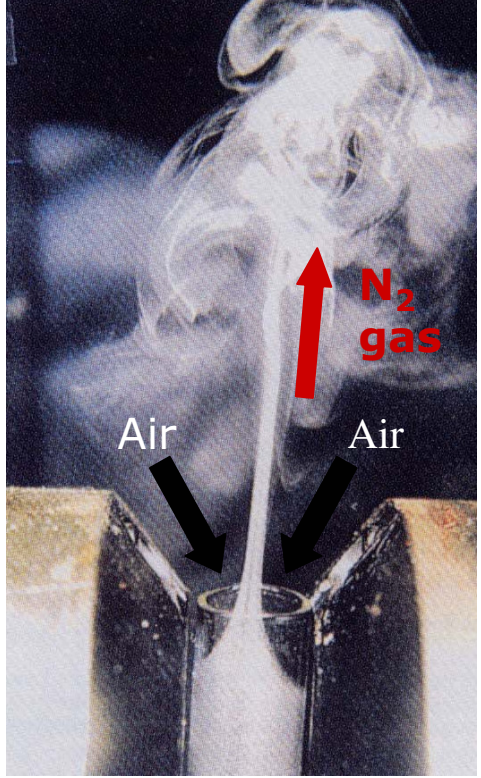

Diamagnetic levitation: Flying frogs and floating Quantitative analysis of air convection caused by magnets (invited)Simon MD, Geim AK<br>PILTED PHYSTCS 8 JOURNAL OF APPLIED PHYSICS 87 (9): 6200-6204

magnetic-fluid couplingBai B, Yabe A, Qi JW, Wakayama NI<br>\taa 10URNAL 37 (12): 1538-154 AIAA JOURNAL 37 (12): 1538-1543

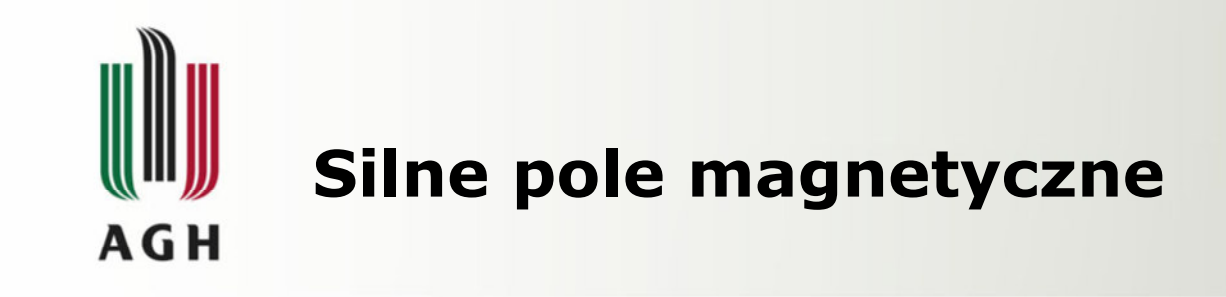

ma zastosowanie w

- generacji sił (działających na płyny oraz ciała<br>• stałe), nn. siła Lorentz'a stałe), np. siła Lorentz'a
- zmianie lub tworzeniu mikrostruktury<br>Dodczas-krzenniecia podczas krzepnięcia
- rozwoju perspektyw na procesy "bezstykowe"
- separacji magnetycznej<br>• th:mieniu konuskeii
- tłumieniu konwekcji
- •. <u>. . .</u>

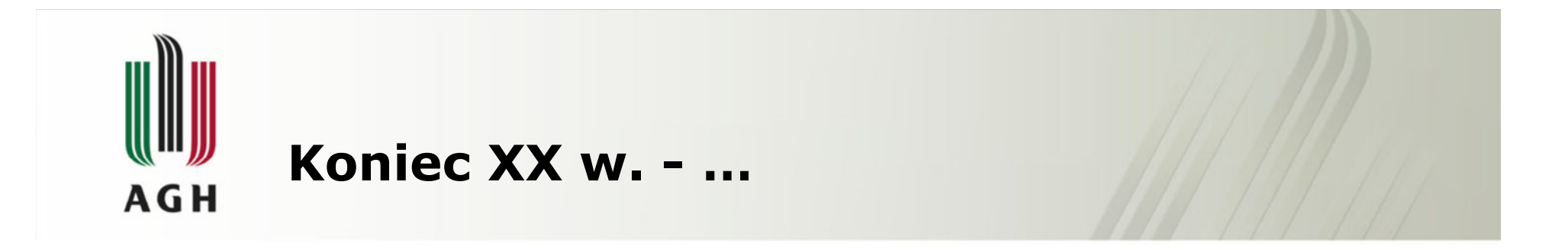

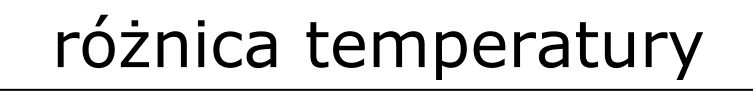

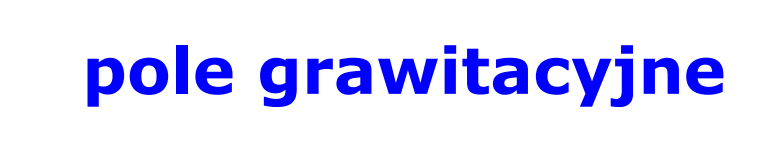

konwekcja naturalna

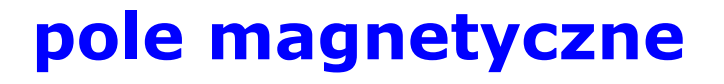

konwekcja termo-magnetyczna

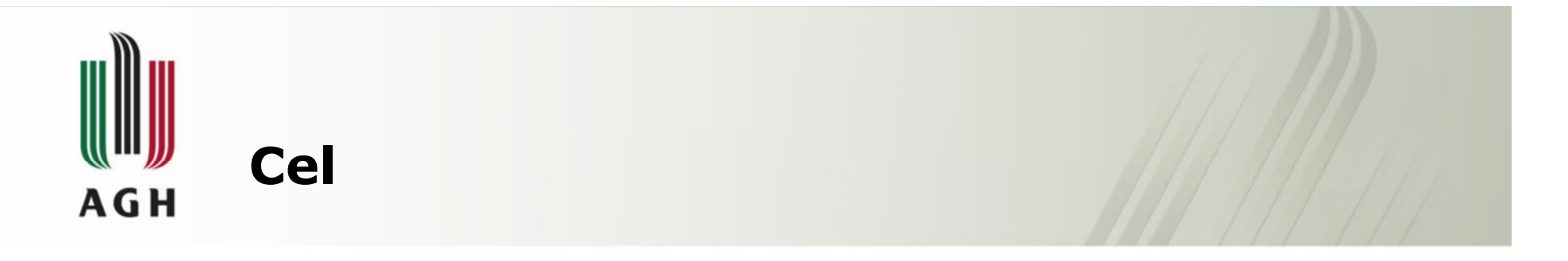

Analiza wpływu pola magnetycznego na zjawisko konwekcji cieczy paramagnetycznej, ze szczególnym uwzględnieniem wymiany ciepła w wybranych geometriach (sześcian, termosyfon).

Przeprowadzone zostały:

- badania eksperymentalne
- symulacje numeryczne<br>spaliza wielkościowa
- analiza wielkościowa

#### Zbadana została możliwość kontroli konwekcji<br>cieczy eksperymentalnej w silnym polu cieczy eksperymentalnej w silnym magnetycznym.

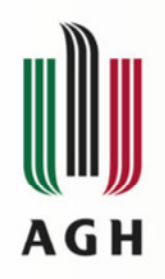

# Zakres analizy

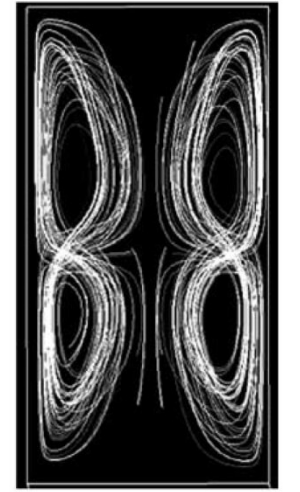

Ishihara I. et al. (2002), Int'l. Journal of<br>Heat and Fluid Flow 23 Heat and Fluid Flow 23

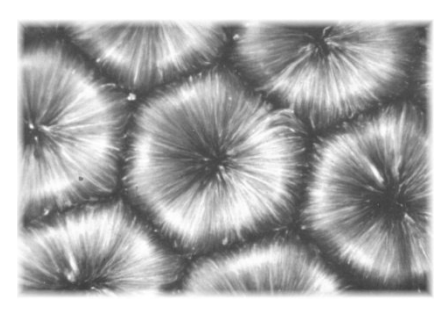

Van Dyke, M., 1982: An Album of Fluid Motion

# • Konwekcja naturalna

H. Bénard (1901), L. Rayleigh (1916) i in.

#### •Konwekcja naturalna w sześcianie

G.K. Batchelor (1954), G. de Vahl Davis (1968), H. Ozoe and S.W. Churchill (1973), J.C. Patterson and J. Imberger (1980), prace IPPT PAN i in.

# • Konwekcja naturalna w termosyfonie

D. Japikse et al. (1971), G.D. Mallinson et al. (1981), G.S.H.<br>Lock and J.D. Kirchner (1992), J. Jshihara et al. (2002) i in Lock and J.D. Kirchner (1992), I. Ishihara et al. (2002) i in.

# • Struktura przepływu

H. Bénard (1901), G.D. Mallinson et al. (1981), B. Hof et al. (1999), R. Touihri et al. (1999), K. Boronska and L.S. Tuckerman (2004) i in.

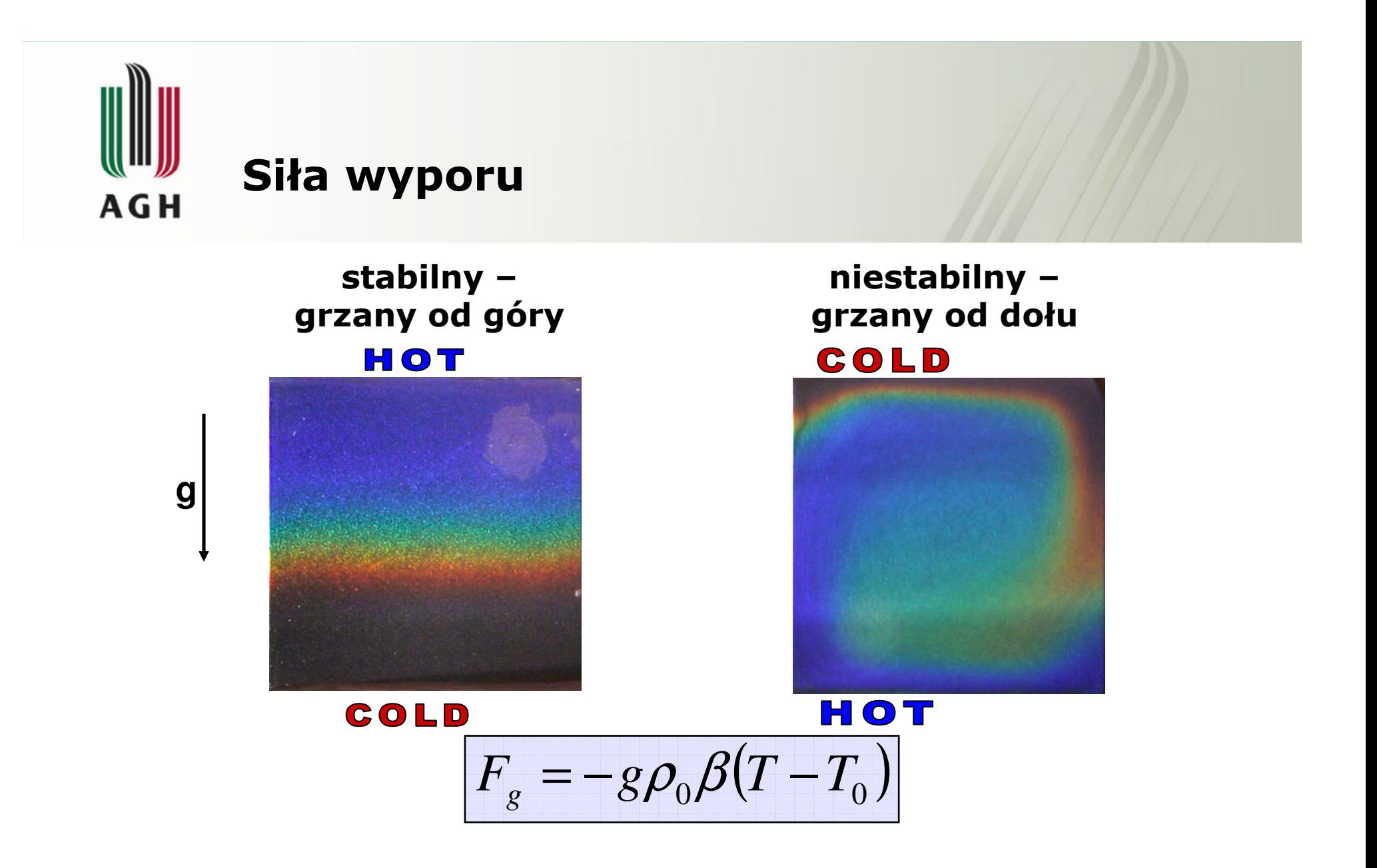

g – przyspieszenie ziemskie,  $ρ₀$  – gęstość w temperaturze odniesienia  $T₀$ ,<br>β – współczynnik rozszerzalności termicznej, T - temperatura

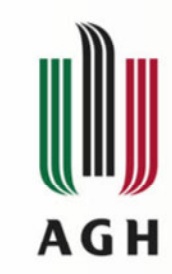

# Własności magnetyczne

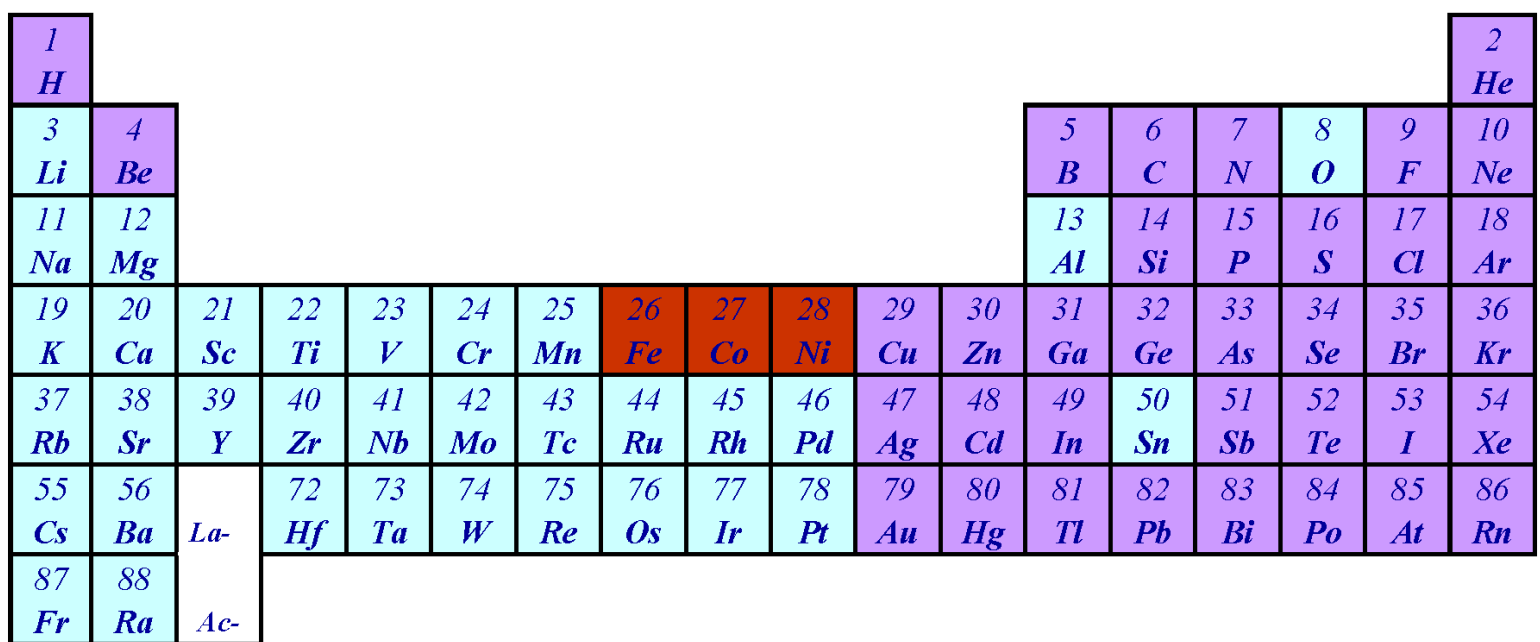

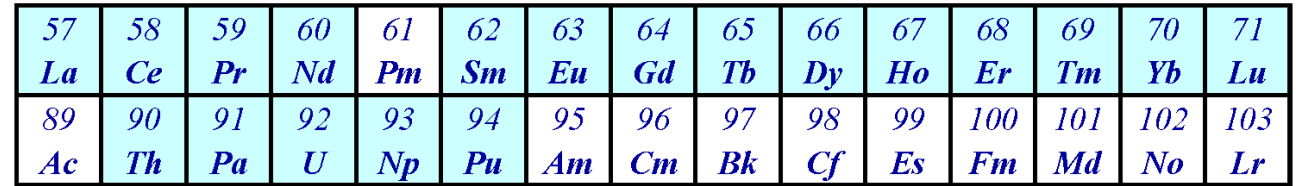

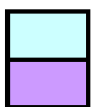

Paramagnetic Diamagnetic

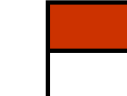

Ferromagnetic No data available

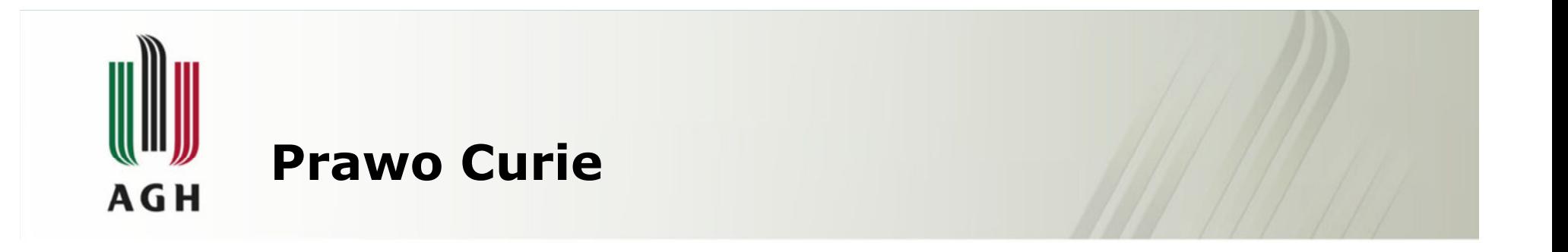

- •Paramagnetyki :  $\chi_g > 0$ ,
- •Diamagnetyki :  $\chi_g < 0$ ,
- •Ferromagnetyki :  $\chi_g >> 1$ ,

aluminium, tlen, wolframmiedź, złoto, wodażelazo, kobalt, nikiel

| Paramagnetyki : $\chi_g > 0$ | Prawo Curie : $\chi_g = C / \theta$ |
|------------------------------|-------------------------------------|
| staka Curie                  | temperatura bezwzględna             |

<mark>Podatność magnetyczna</mark> χ<sub>g</sub> [m<sup>3</sup>/kg] jest to wielkość fizyczna charakteryzująca<br>zdolność substancji do zmian jej polaryzacji magnetycznej I pod wnływem pola zdolność substancji do zmian jej polaryzacji magnetycznej J pod wpływem pola<br>magnetycznego o nateżeniu H magnetycznego o natężeniu H

$$
J=\chi_g H
$$

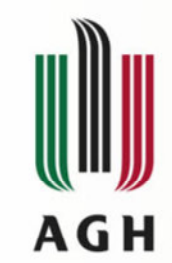

# Siły działające na układ w polu magnetycznym

$$
\boxed{f_V = \nabla \cdot \tau}
$$

$$
\tau = -p_0 - \frac{H^2}{2} \left( \mu - \rho \left( \frac{\partial \mu}{\partial \rho} \right)_T \right)
$$

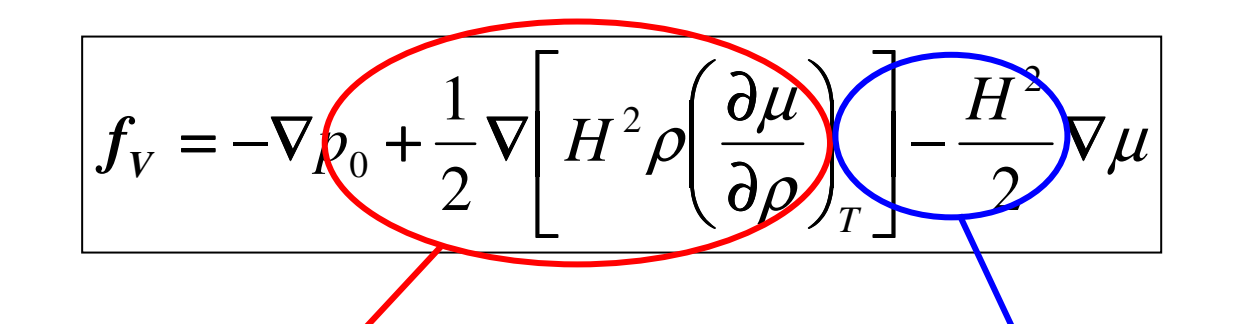

magnetostrykcja

człon związany z gradientem przenikalności magnetycznej

τ – tensor naprężeń,  $p_0$  – ciśnienie w temperaturze odniesienia  $T_0$ , H – natężenie<br>magnetycznego *μ –* przenikalność magnetyczna, n – lenkość dynamiczna, o – ge magnetycznego, μ – przenikalność magnetyczna, η – lepkość dynamiczna, ρ – gęstość<br>.  $_0$  – ciśnienie w temperaturze odniesienia  $T_o$ , H – natężenie pola<br>rzenikalność magnetyczna, n – lenkość dynamiczna, o – gestość

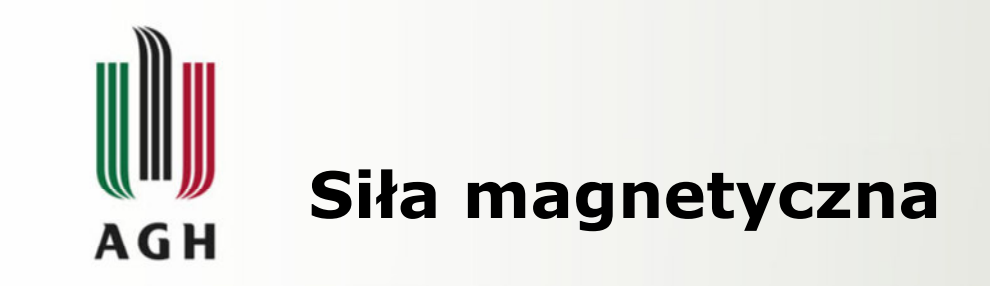

$$
+\frac{1}{2}\nabla\left[H^{2}\rho\left(\frac{\partial\mu}{\partial\rho}\right)_{T}\right]-\frac{H^{2}}{2}\nabla\mu
$$
\n
$$
\mu=\mu_{0}\left(1+\chi_{g}\rho\right)
$$
\n
$$
\mu_{r}=\frac{\mu}{\mu_{0}}
$$
\n
$$
\mu_{r}-1=\chi_{g}\rho
$$
\n
$$
F_{m}=\frac{1}{2}\mu_{0}\chi_{g}\rho\nabla H^{2}
$$
\n
$$
\chi_{g}=\frac{\chi}{\rho}
$$

H – natężenie pola magnetycznego,  $\mu$  – przenikalność magnetyczna,  $\chi_g$  – masowa<br>podatność magnetyczna, x – objetościowa podatność magnetyczna,  $\mu_s$  – przenikali podatność magnetyczna, χ – objętościowa podatność magnetyczna, μ<sub>0</sub> – przenikalność<br>magnetyczna próżni. μ – wzgledna przenikalność magnetyczna. ρ – gestość magnetyczna próżni,  $\mu_r$  – względna przenikalność magnetyczna,  $\rho$  – gęstość

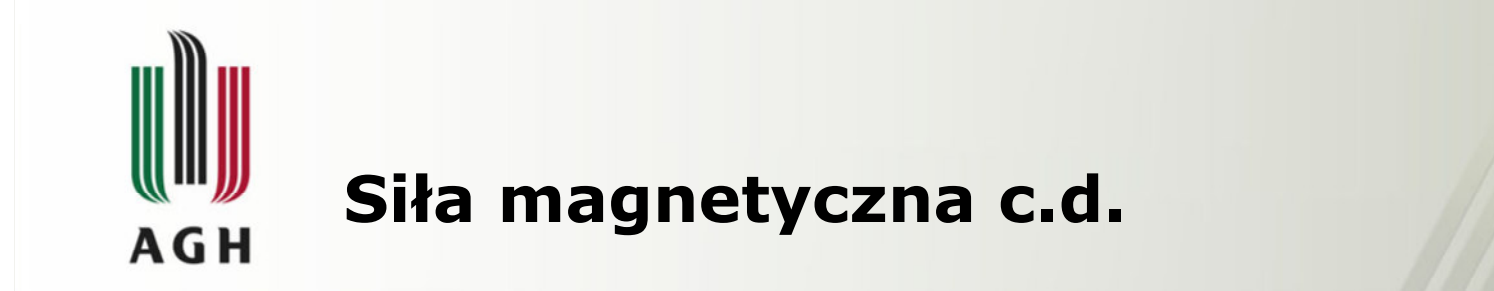

Zakładając liniową zależność gęstości od temperatury oraz korzystając z prawa Curie otrzymuje się wzór

$$
F_m = \frac{-\chi_{g0} \rho_0 \beta \left(1 + \frac{1}{\beta T_0}\right)}{2\mu_0} (T - T_0) \nabla B^2
$$

określający siłę magnetyczną działającą na ciecz paramagnetyczną.

 $\chi_{g0}$  – masowa podatność magnetyczna w temp. odniesienia  $T_o$ ,  $\rho_o$ <br>odniesienia  $T_o$ , ß – wsnółczynnik rozszerzalności termicznej.  $T$  – to odniesienia *T<sub>o</sub>, β* – współczynnik rozszerzalności termicznej, *T* – temperatura, *B –*<br>indukcia pola magnetycznego, μ. – przenikalność magnetyczna próżni  $_o$  – gęstość w temp.<br>temperatura *B* – indukcja pola magnetycznego,  $\mu_{0}$  – przenikalność magnetyczna próżni  $_0$  – przenikalność magnetyczna próżni

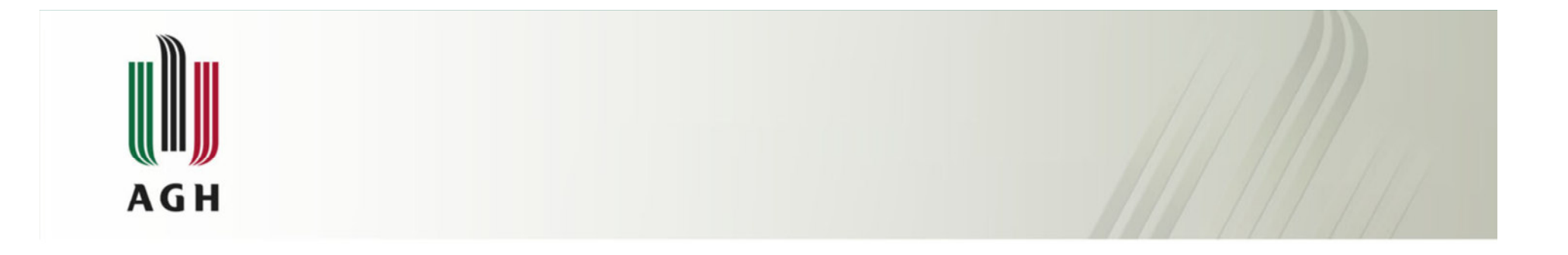

# Badania eksperymentalne

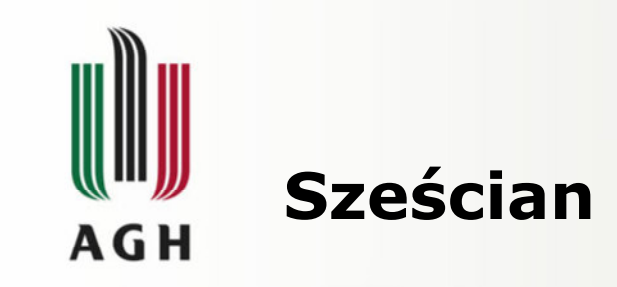

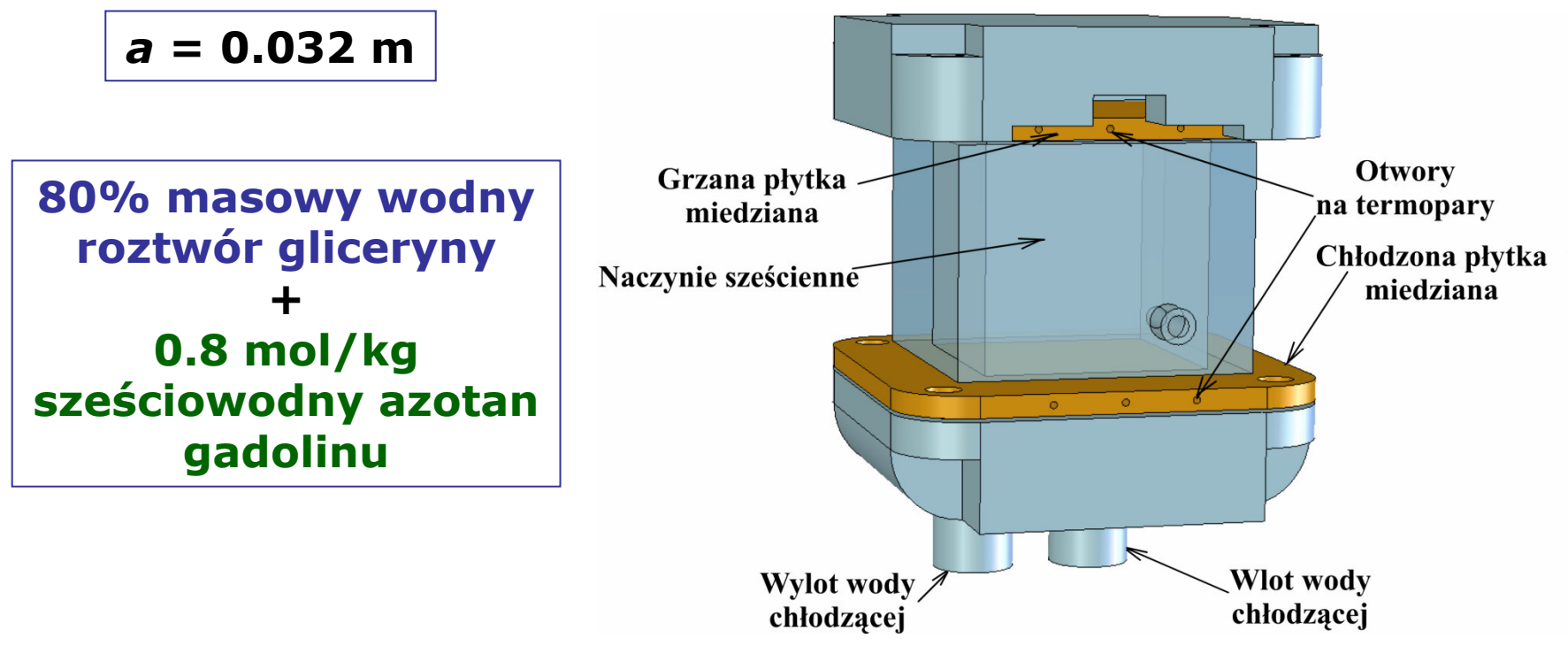

 $\chi_g$  = +23.094  $\times$ 10<sup>-8</sup> [m $^3$ /kg]

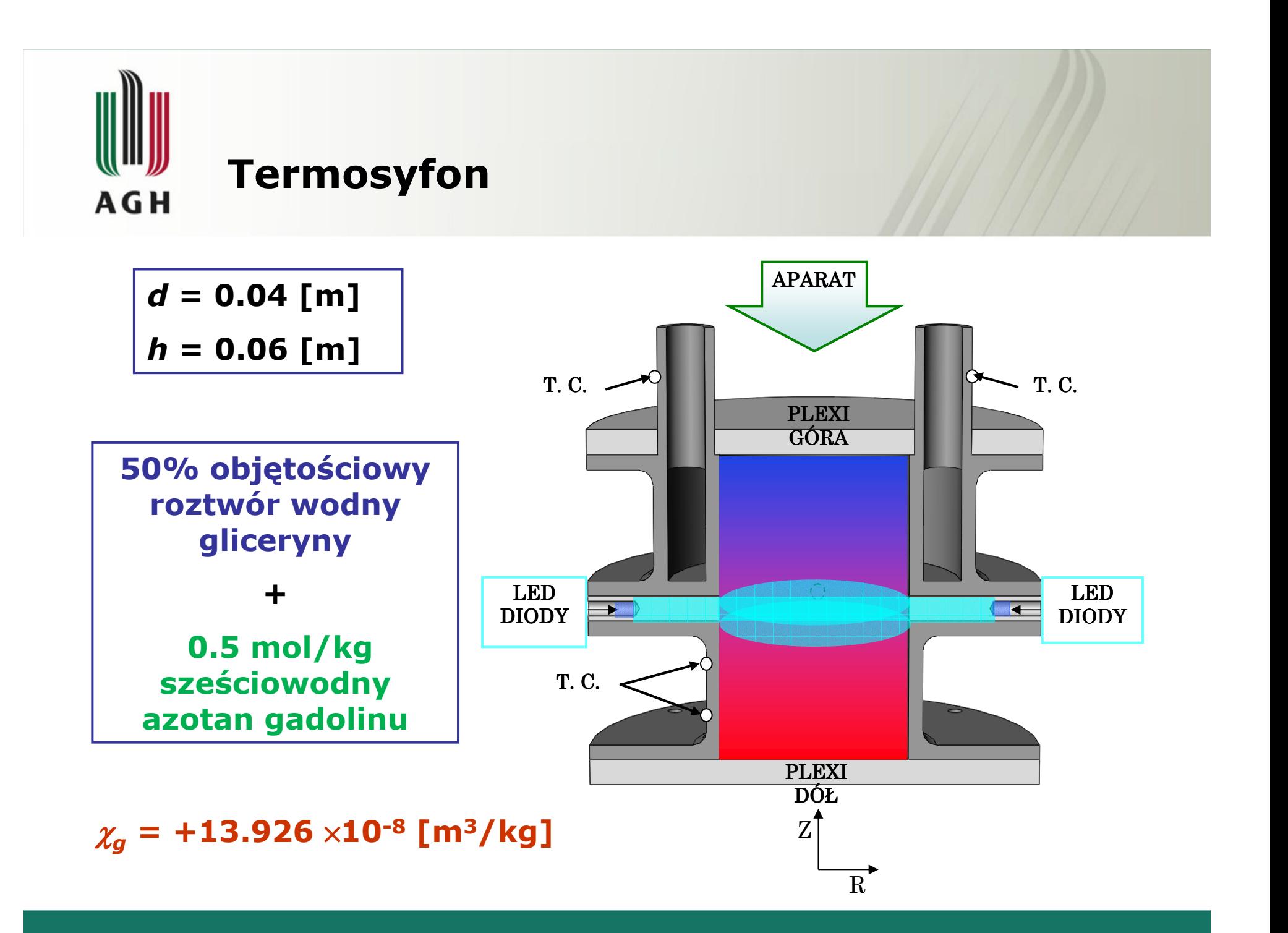

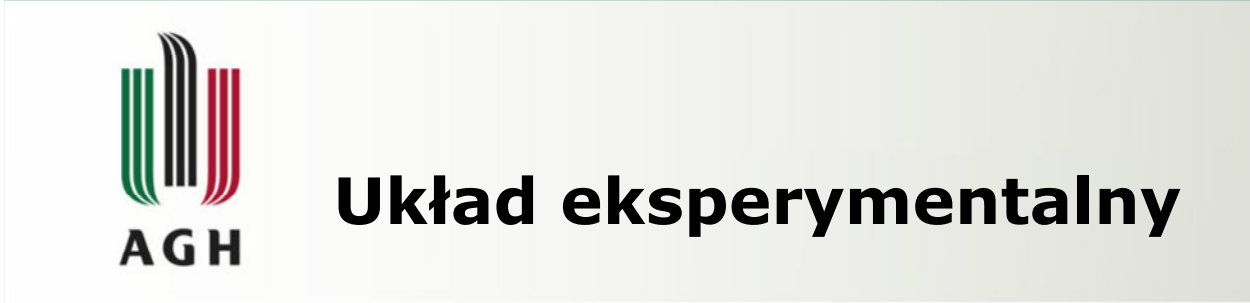

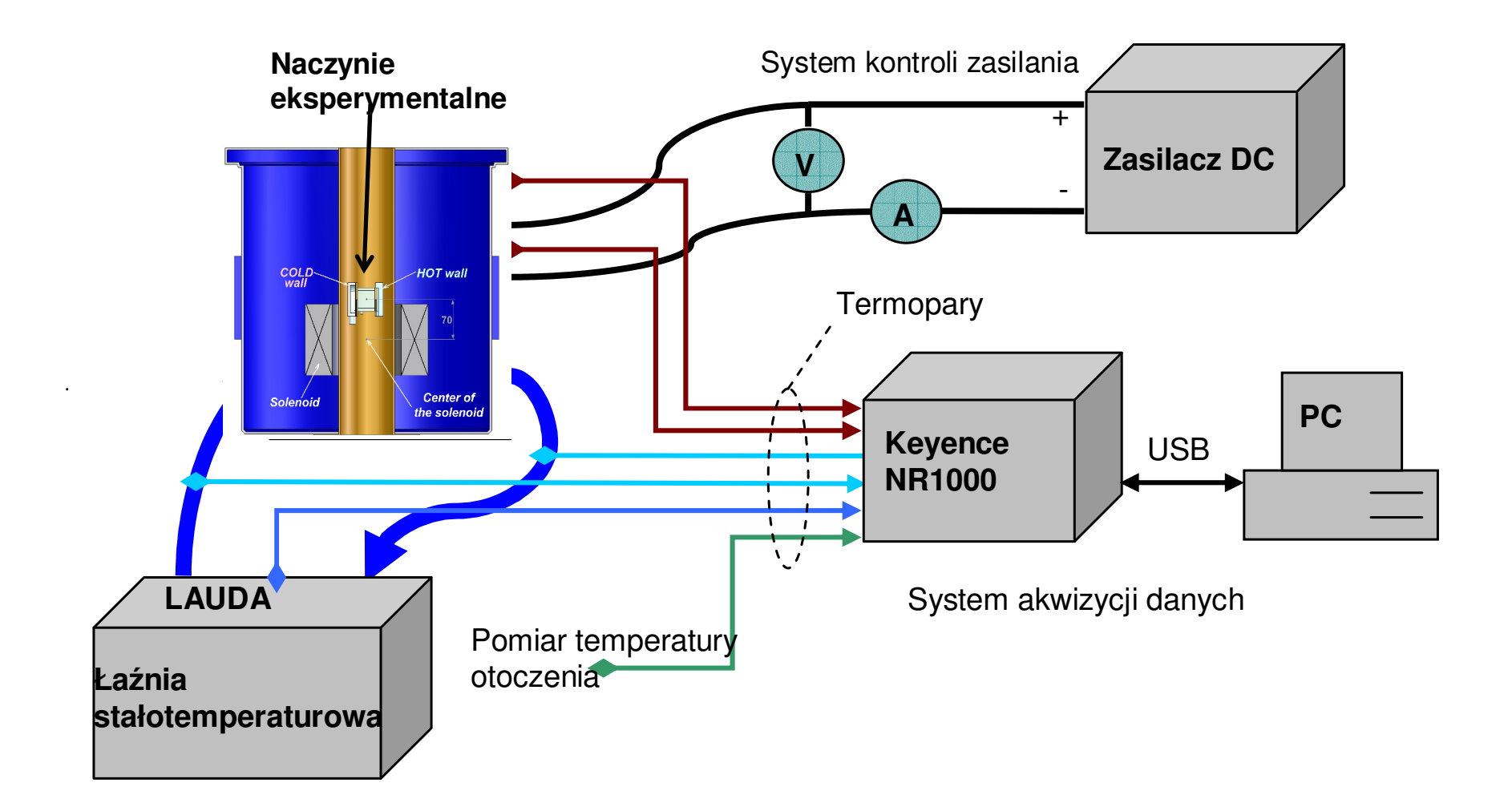

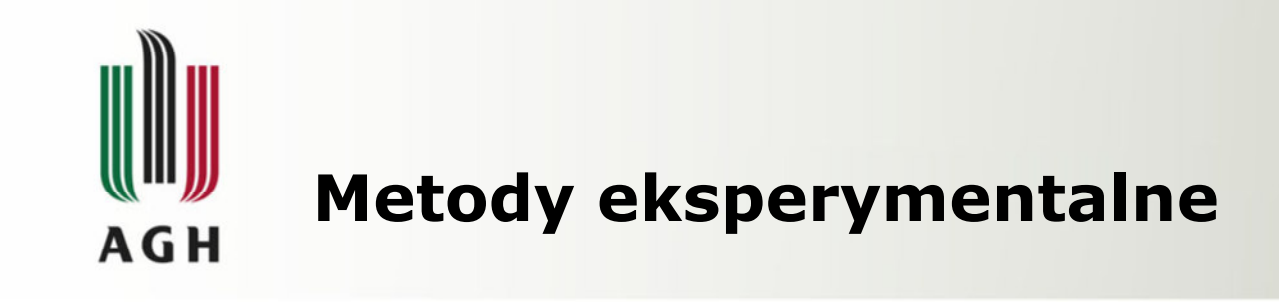

 $\bullet$ Pomiary temperatury (termopary)

określenie intensywności wymiany ciepła – liczba Nusselt'a

• Wizualizacja pola temperatury

termoczułe ciekłe kryształy

białe światło padające

fotografia cyfrowa

zakres temperatury 292.5 K  $\sim$  295 K

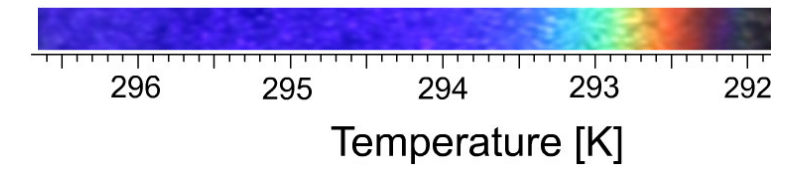

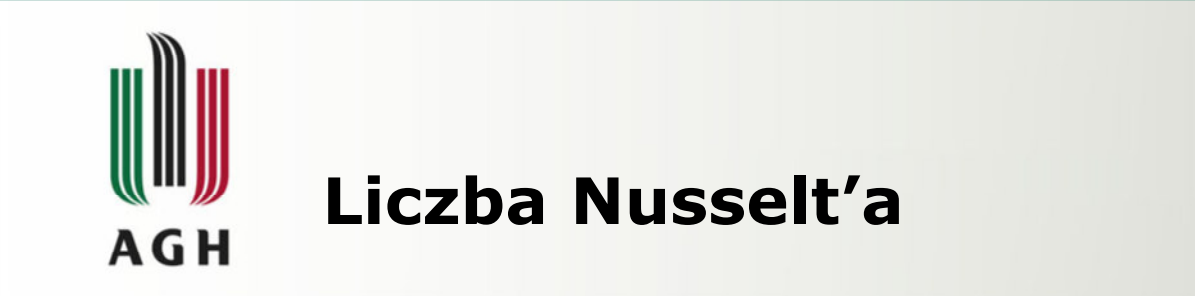

$$
\mathbf{Nu} = \frac{Q_{net\_conv}}{Q_{net\_cond}}
$$

$$
Q_{net\_conv} = Q_{conv} - Q_{loss}
$$

$$
Q_{net\_cond} = Q_{cond} - Q_{loss}
$$

Q<sub>net\_conv</sub> – strumień ciepła oddawany na drodze konwekcji netto,<br>Od retrumień ciepła destarszany de układu. Od retraseny  $Q_{conv}$  – strumień ciepła dostarczany do układu,  $Q_{loss}$  – tracony<br>strumień ciepła Q strumień ciepła,  $Q_{net\ cond}$  – strumień ciepła oddawany na drodze przewodzenia netto, Q<sub>cond</sub> – przewodzony strumień ciepła

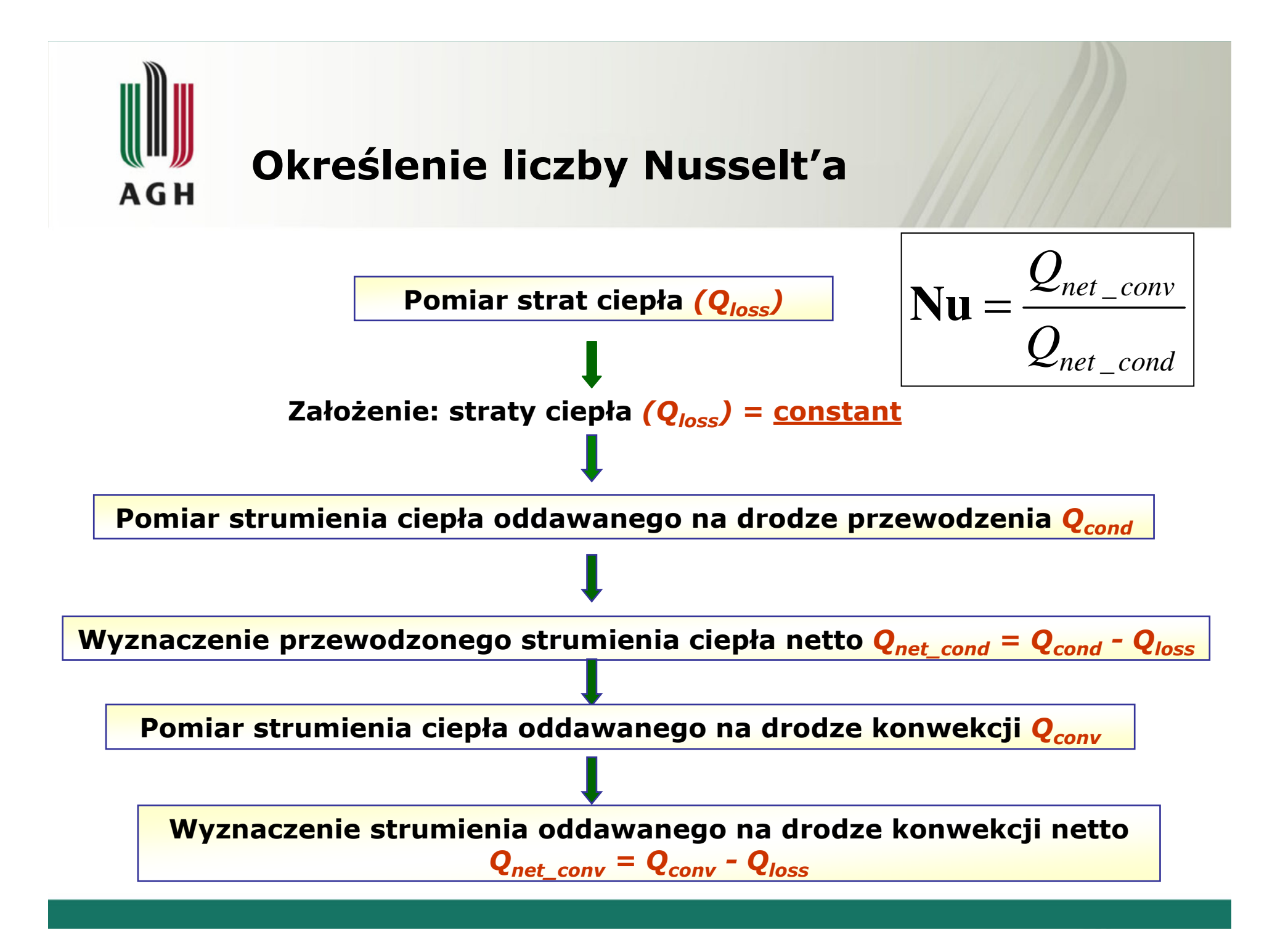

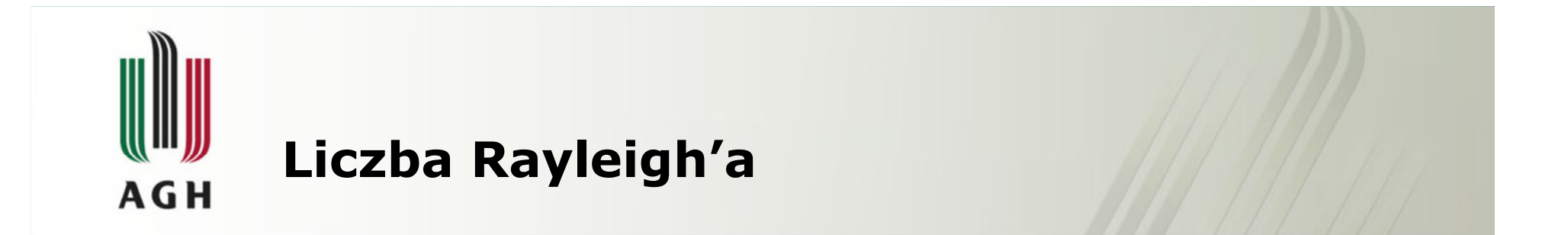

$$
Wiadomo, \t\dot{z}e Nu = f(Ra)
$$

$$
\mathbf{Ra} = \frac{g\beta(T_{hot} - T_{cold})l^3}{\alpha V}
$$

ν – współczynnik lepkości kinematycznej, a – dyfuzyjność<br>termiczna α przyspieszenie-ziemekie <del>z temperatura ścian</del>ki termiczna, g – przyspieszenie ziemskie, T<sub>hot</sub> – temperatura ścianki<br>grzenei – Tamperatura – ścianki chłodzenei – wymiar grzanej, T<sub>cold</sub> – temperatura ścianki chłodzonej, I – wymiar<br>sharakterystyczny charakterystyczny

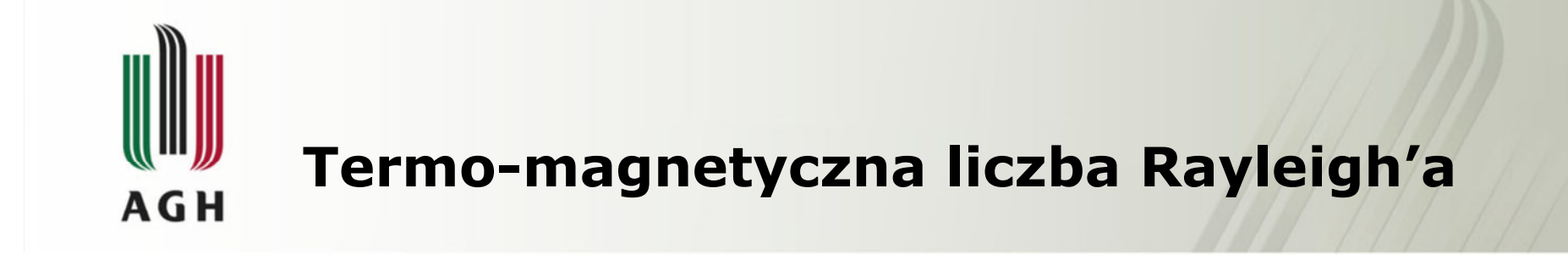

# Szukany związek: Nu = f(Ra<sub>m</sub>)

$$
\mathbf{Ra}_{\rm m} = \mathbf{Ra} \left[ 1 + \frac{\mathcal{X}_{g0}}{g\mu_0} \left( 1 + \frac{1}{\beta T_0} \right) (\mathbf{B} \nabla \mathbf{B}) \right]
$$

g – przyspieszenie ziemskie, β – współczynnik rozszerzalności<br>termicznej, B –indukcia magnetyczna, v – masowa podatnoś termicznej, *B –*indukcja magnetyczna, χ<sub>g0</sub> – masowa podatność<br>magnetyczna, μ<sub>0</sub> – przenikalność magnetyczna próżni, Τ<sub>0</sub> - tem  $_0$  – przenikalność magnetyczna próżni,  $T_o$  - temperatura

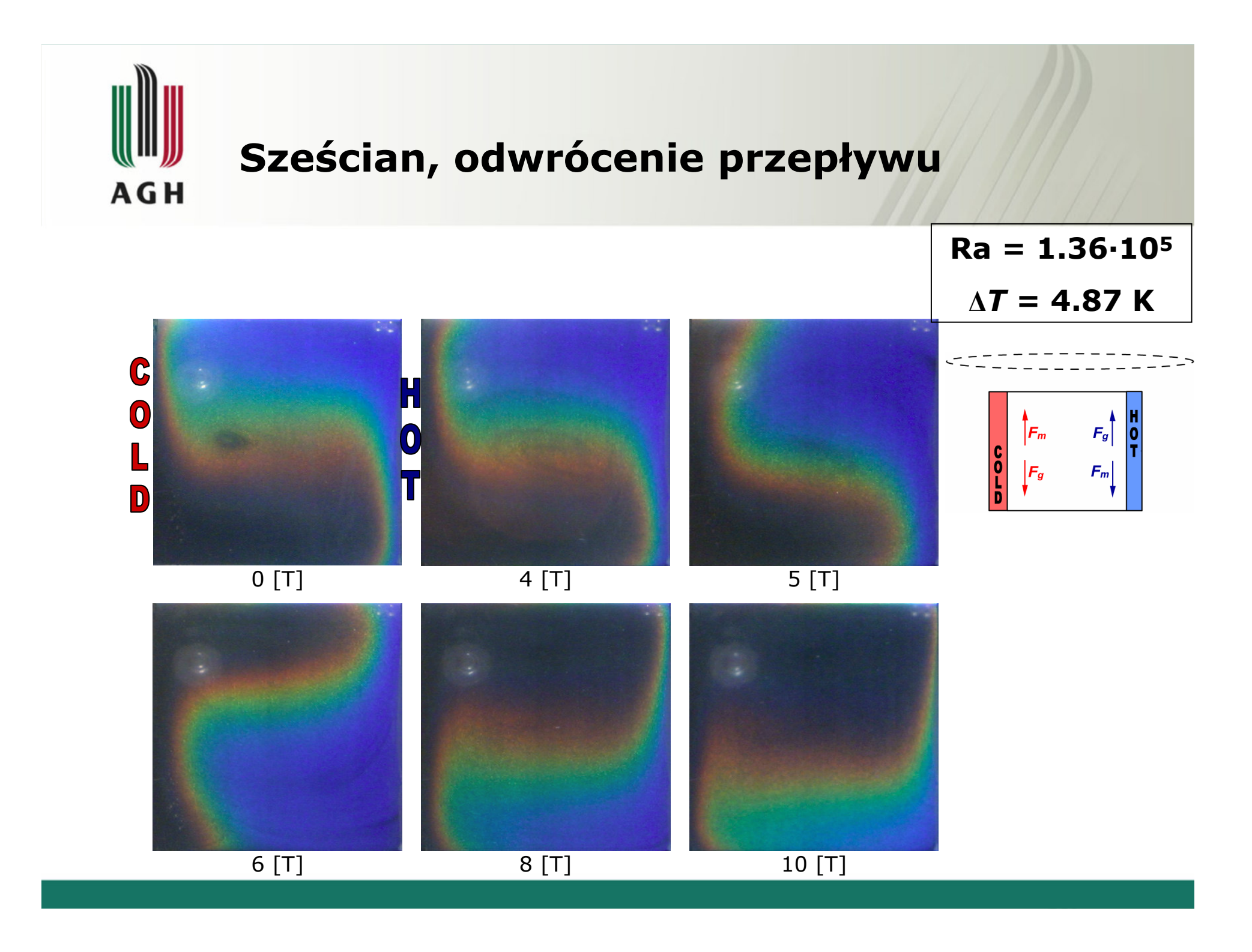

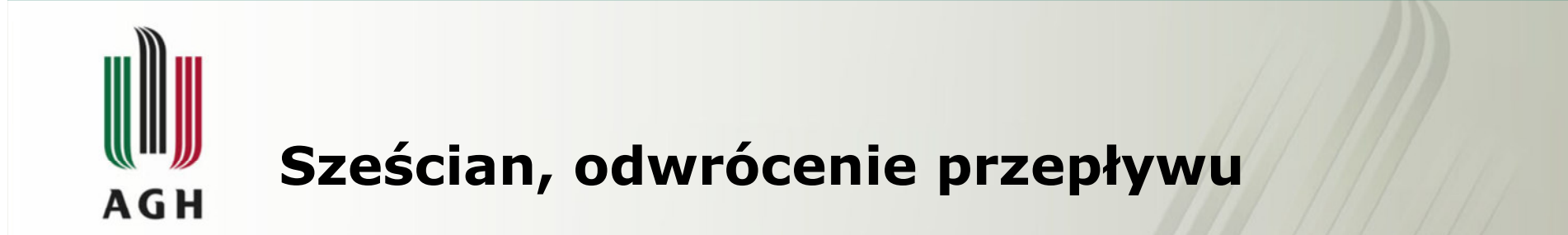

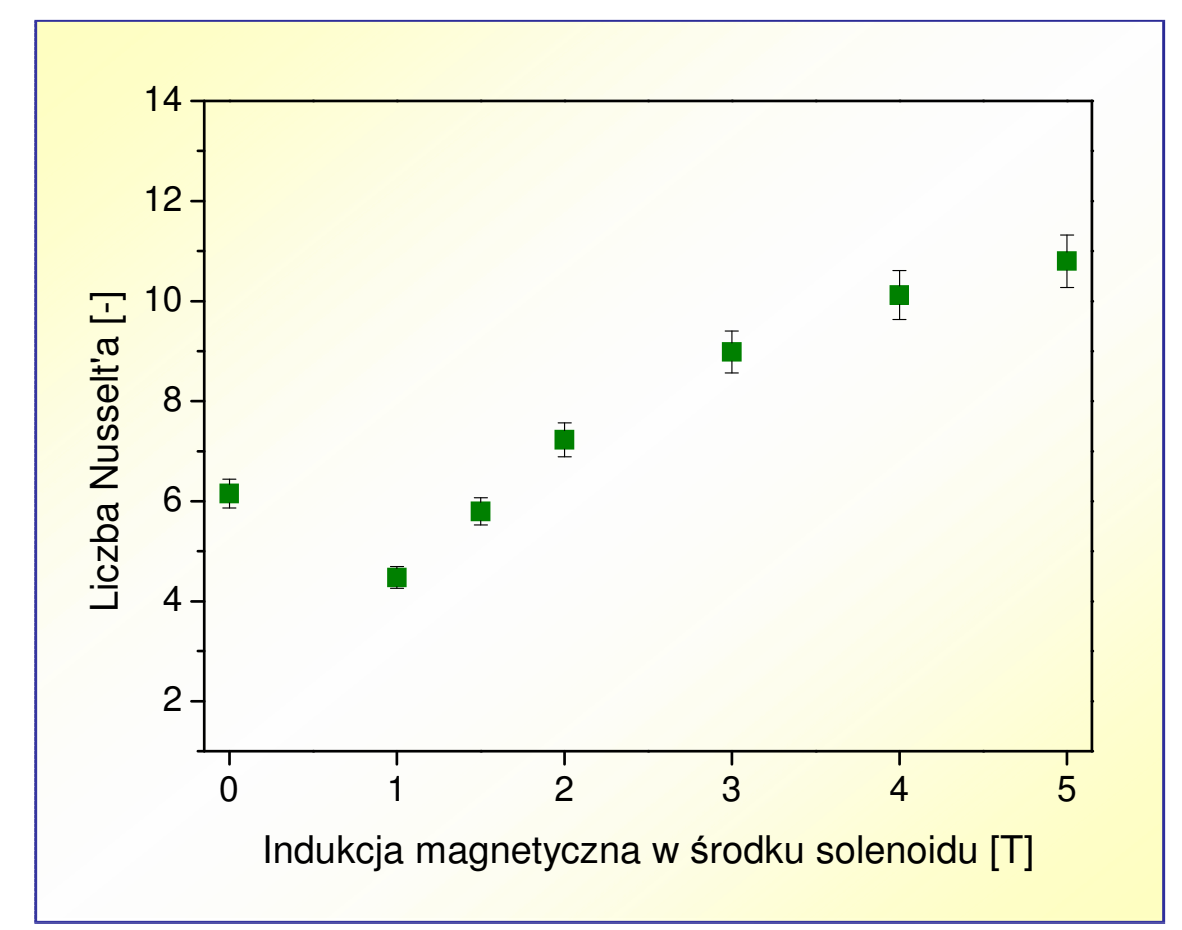

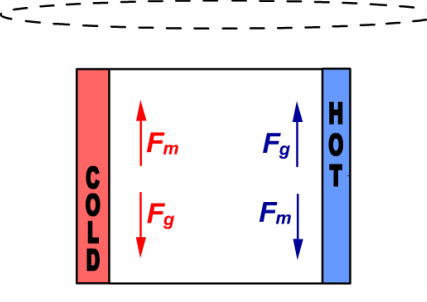

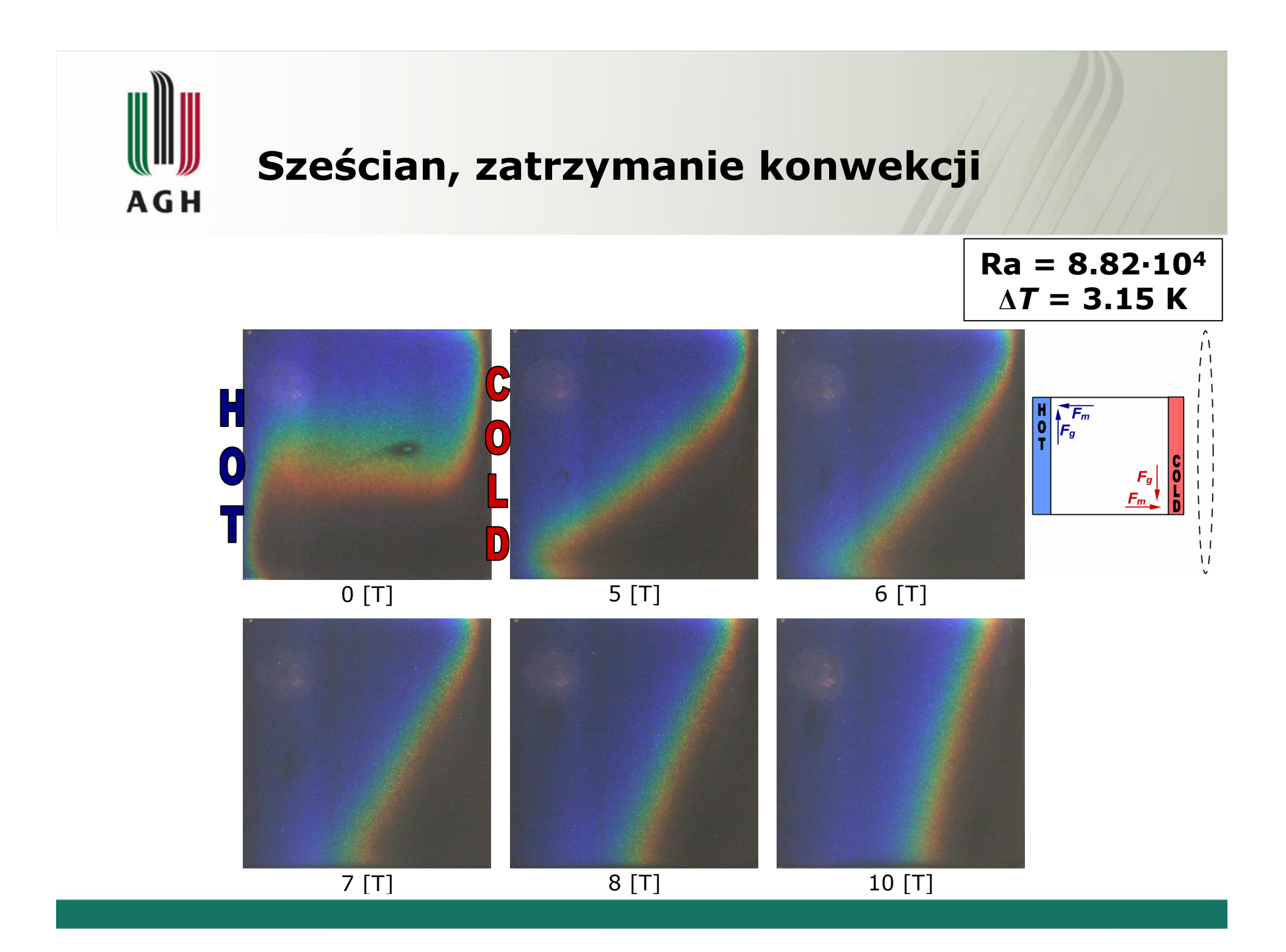

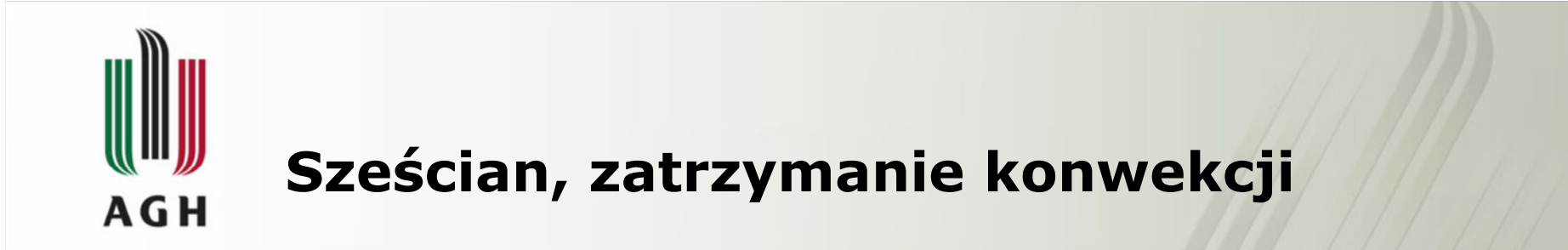

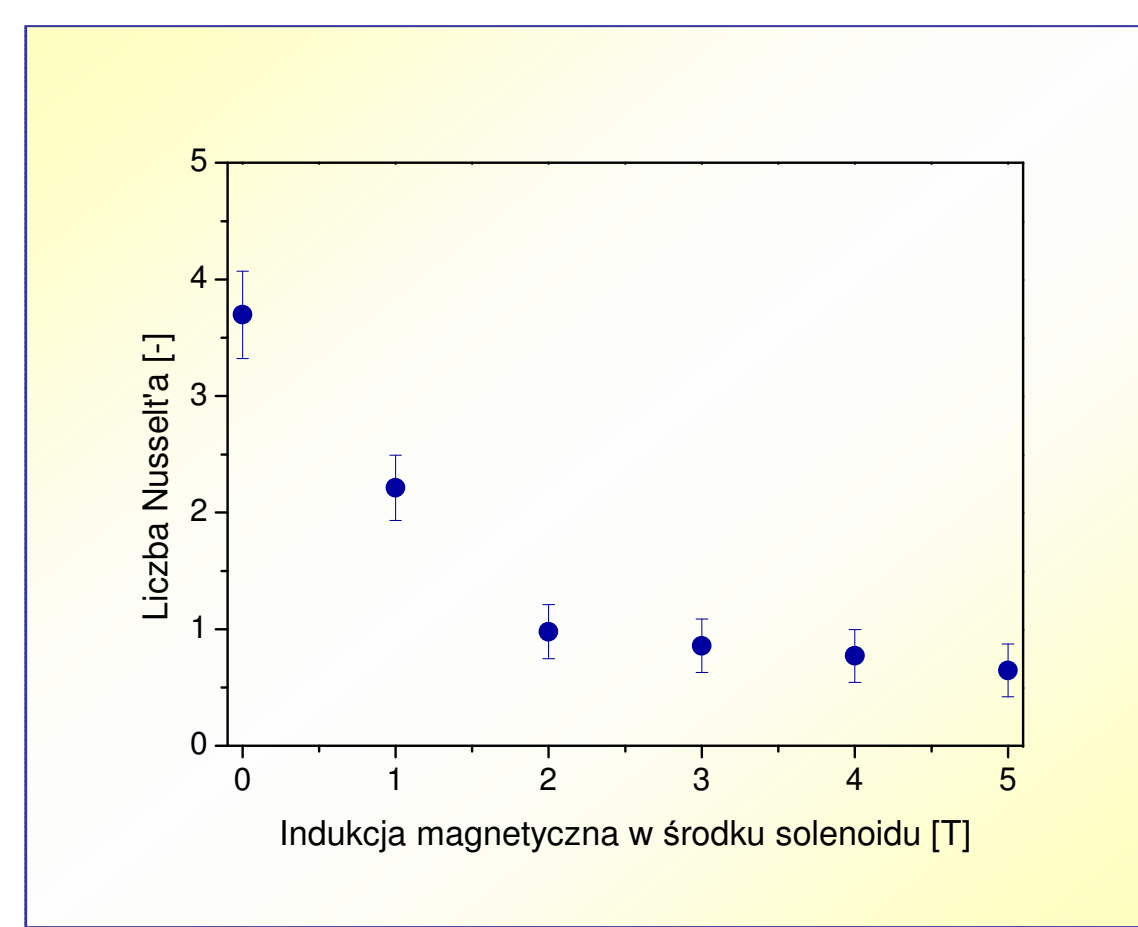

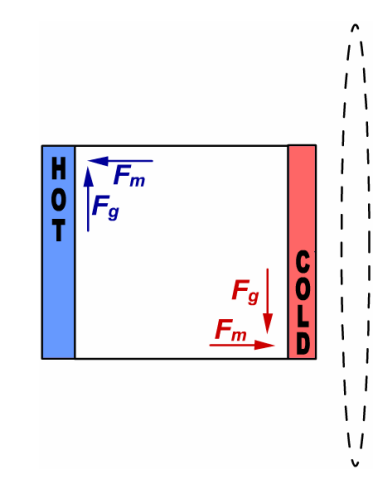

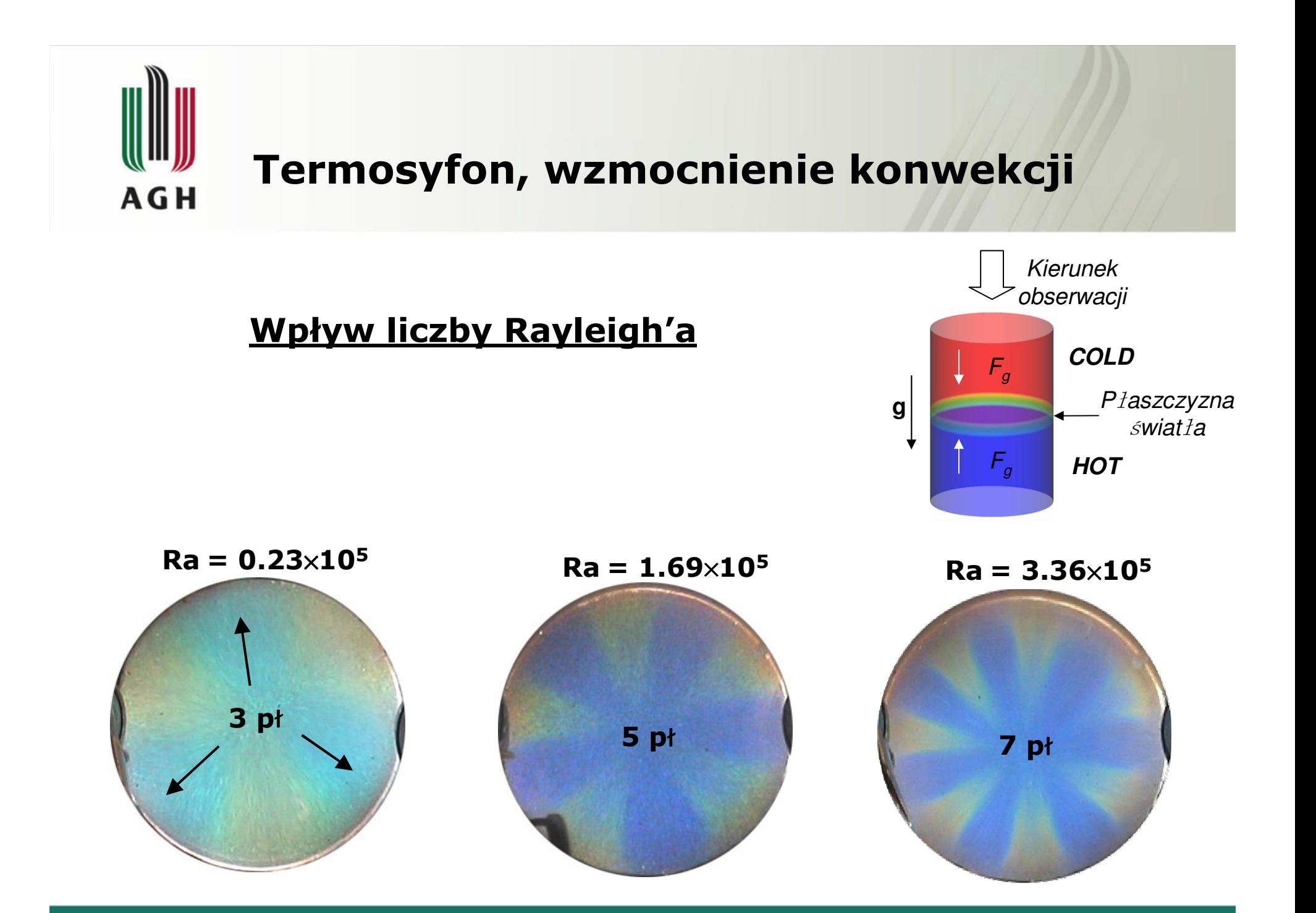

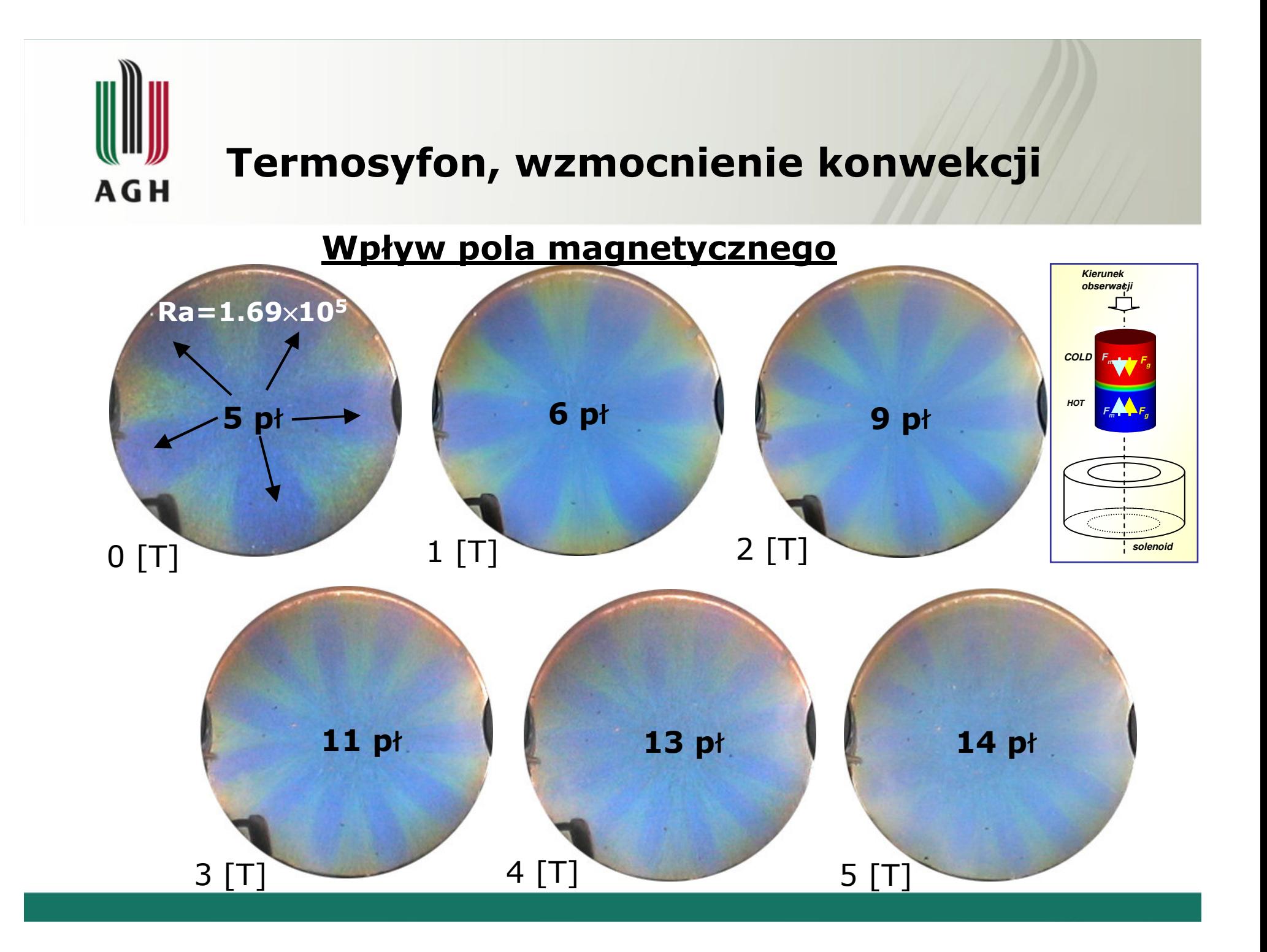

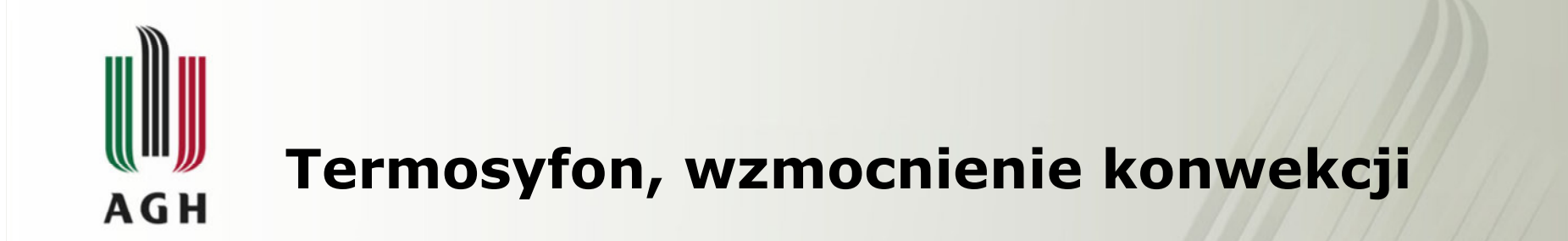

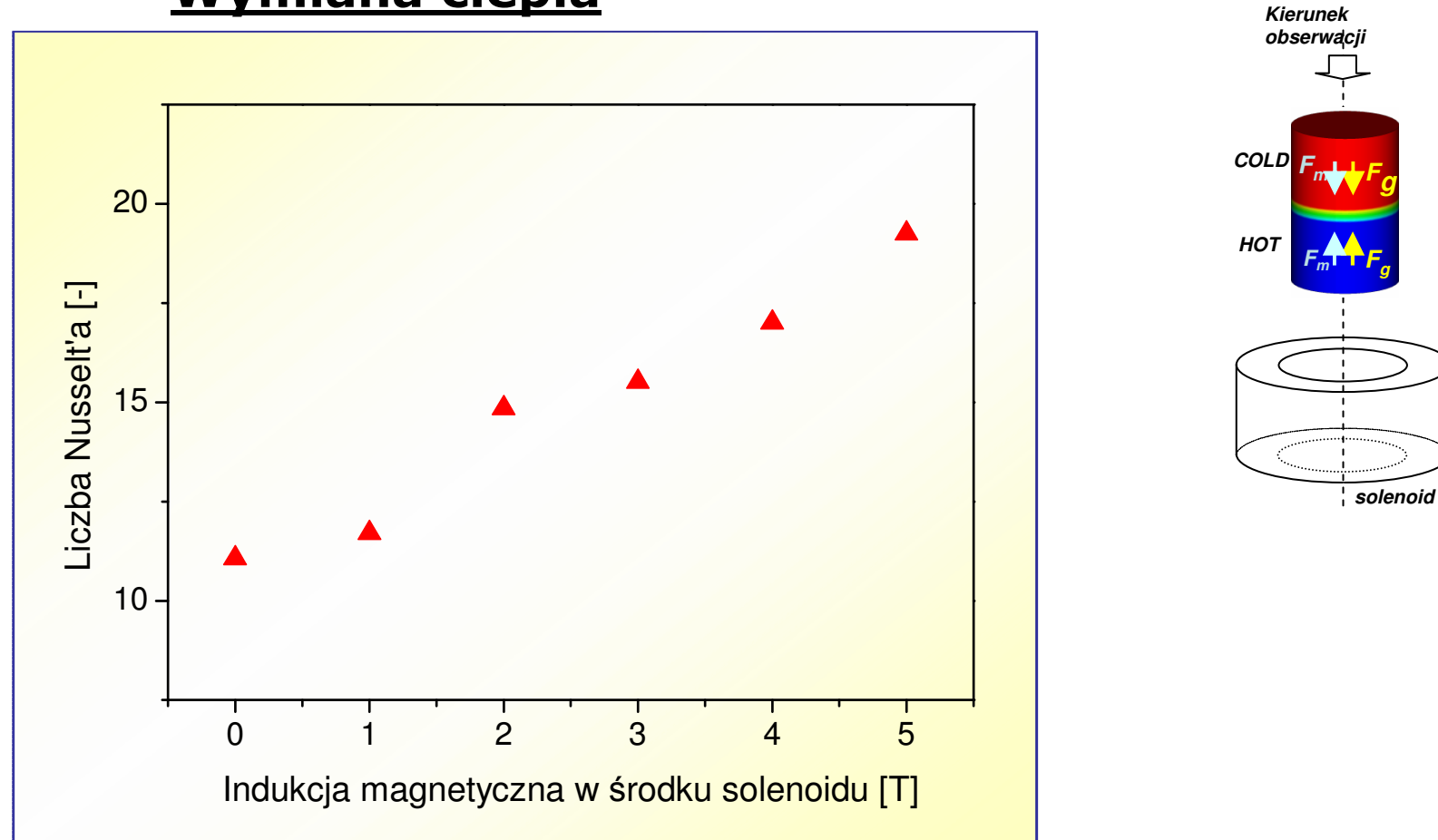

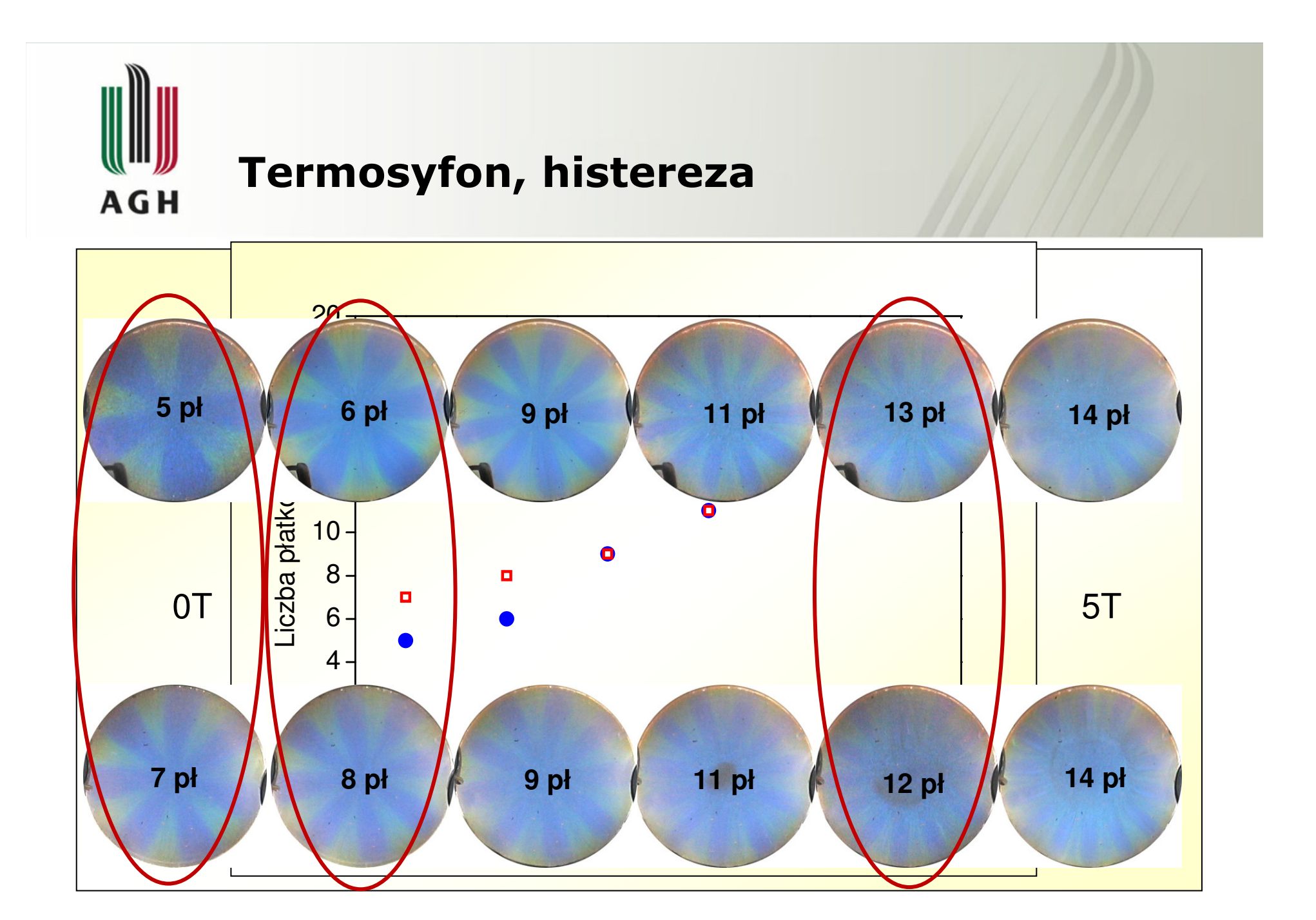

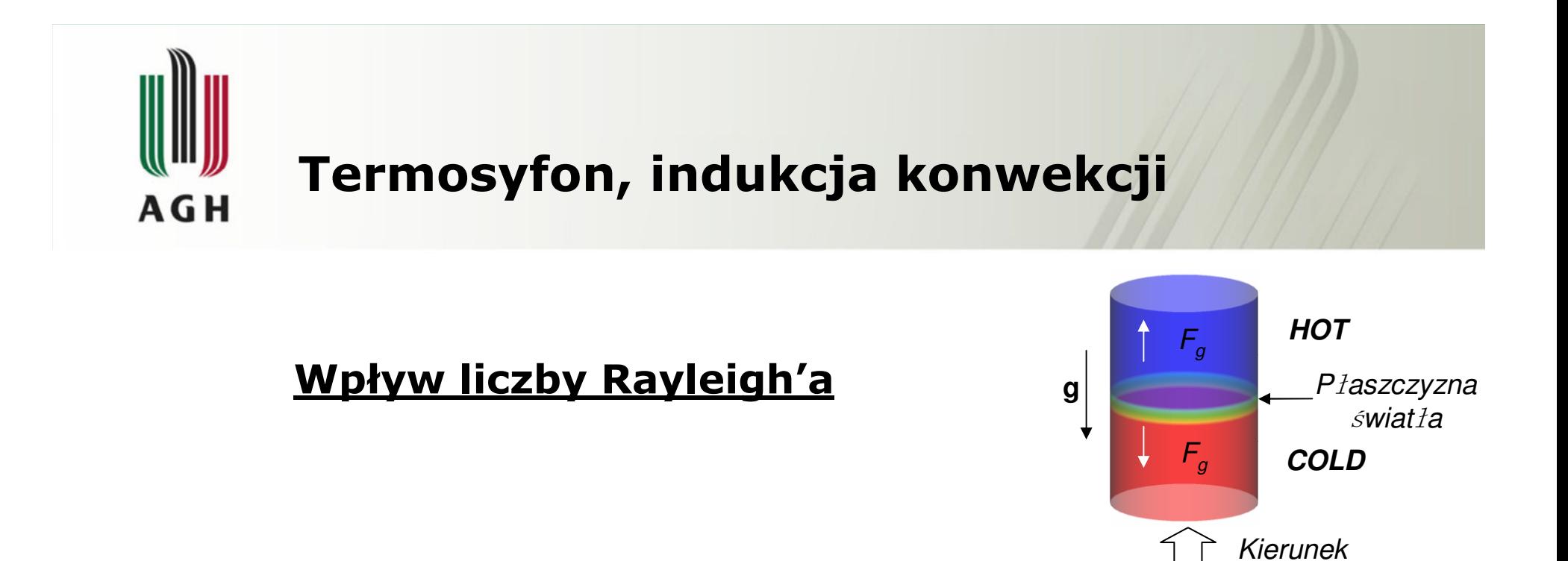

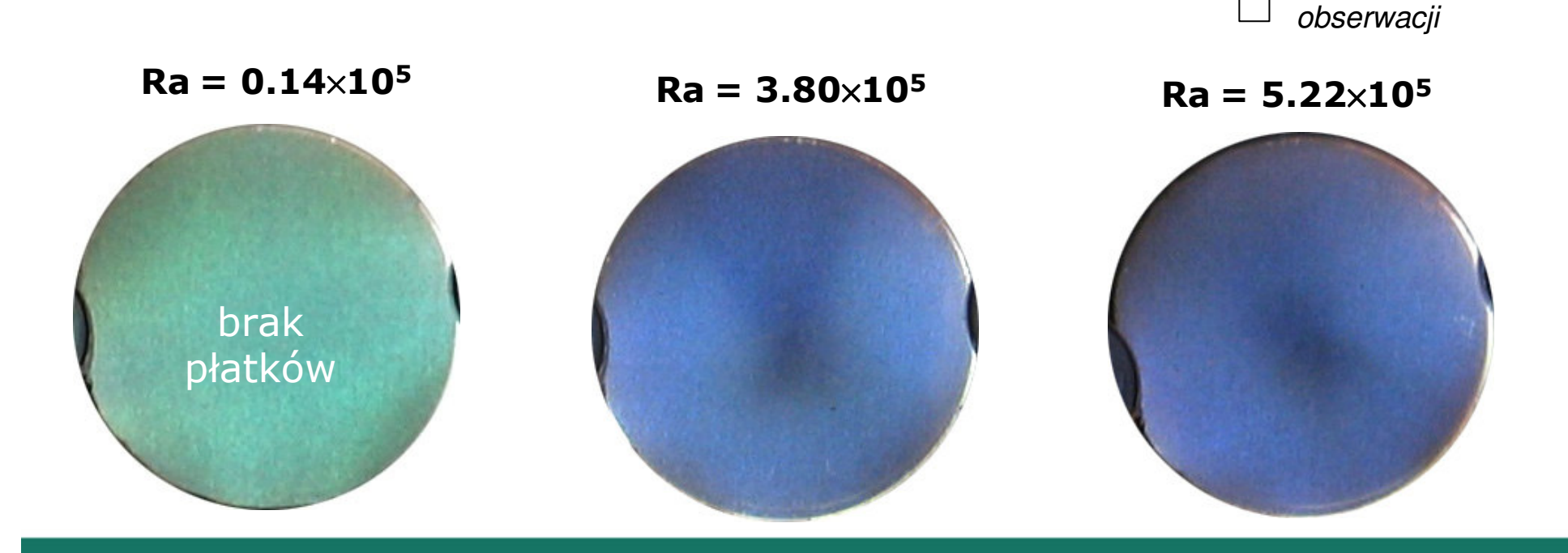

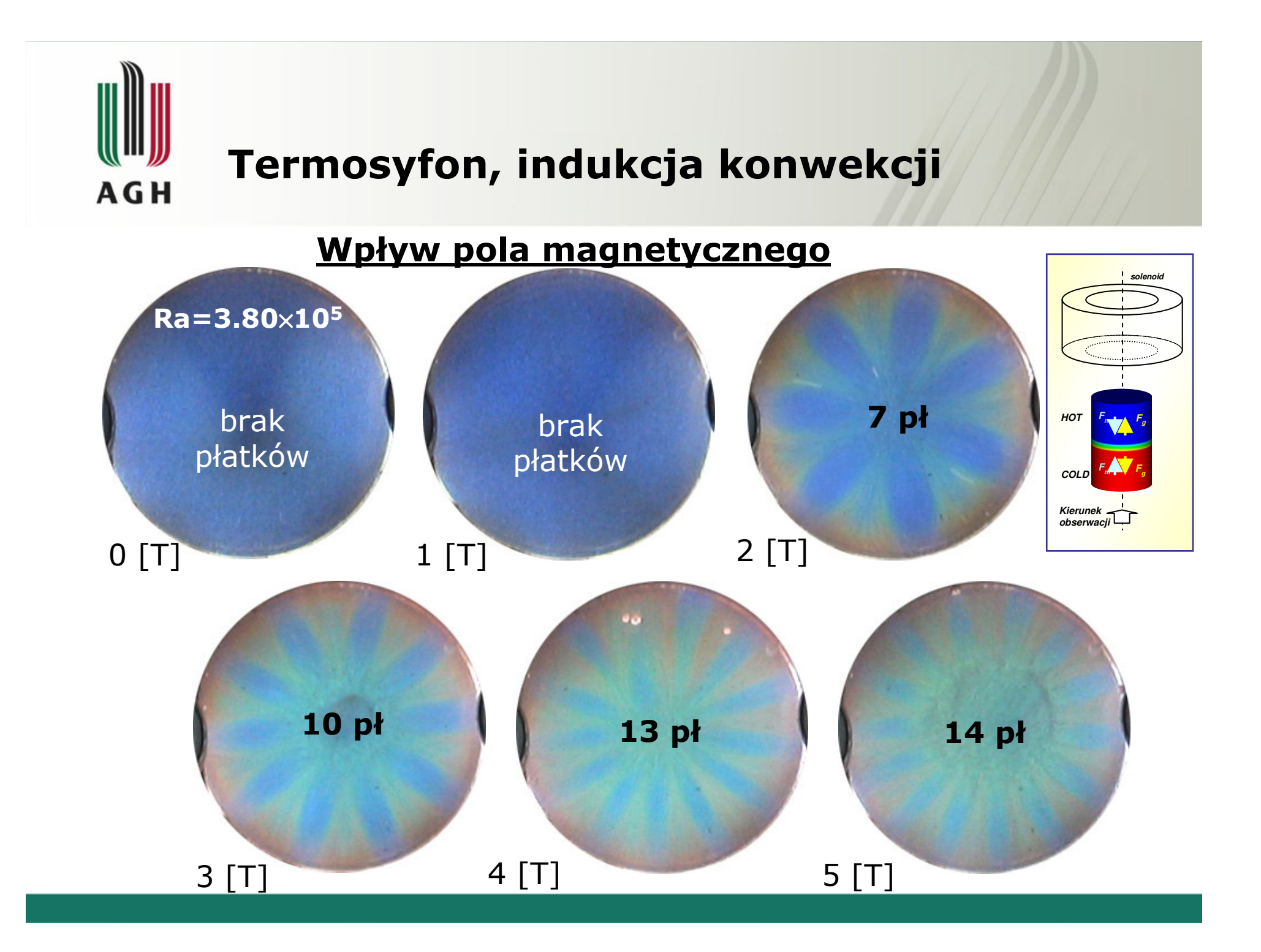

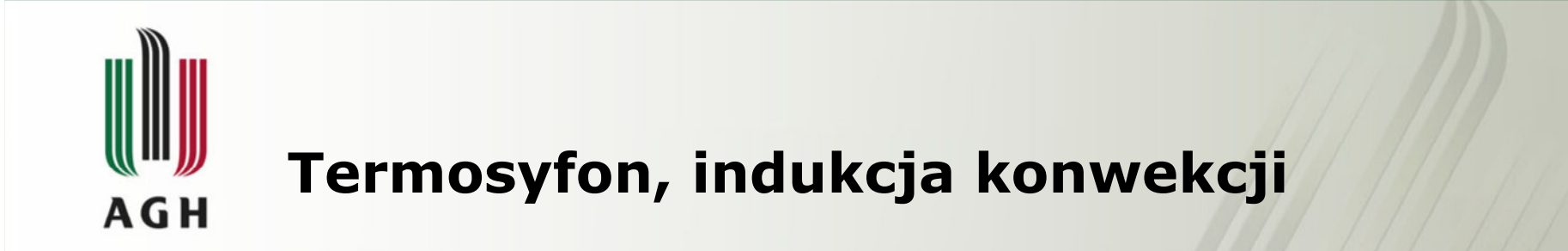

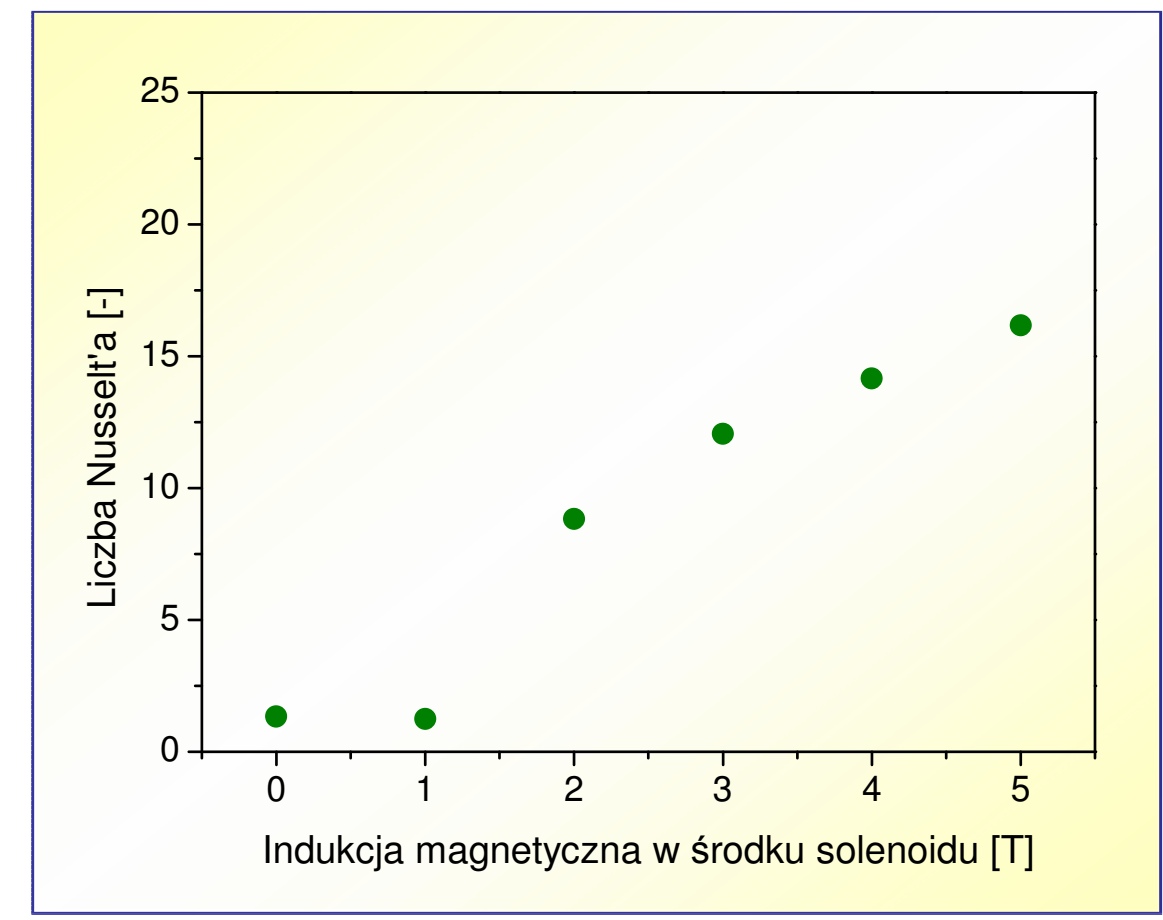

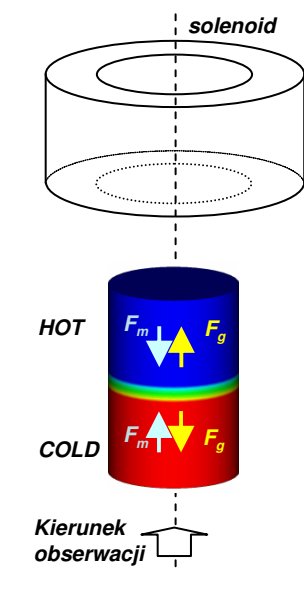

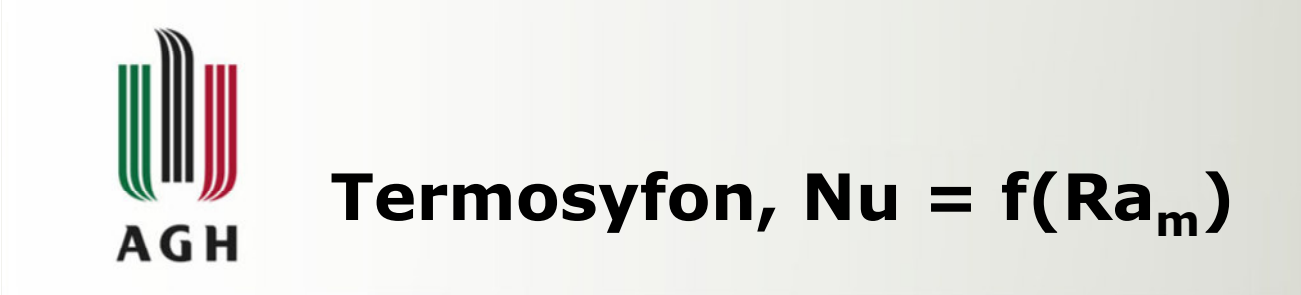

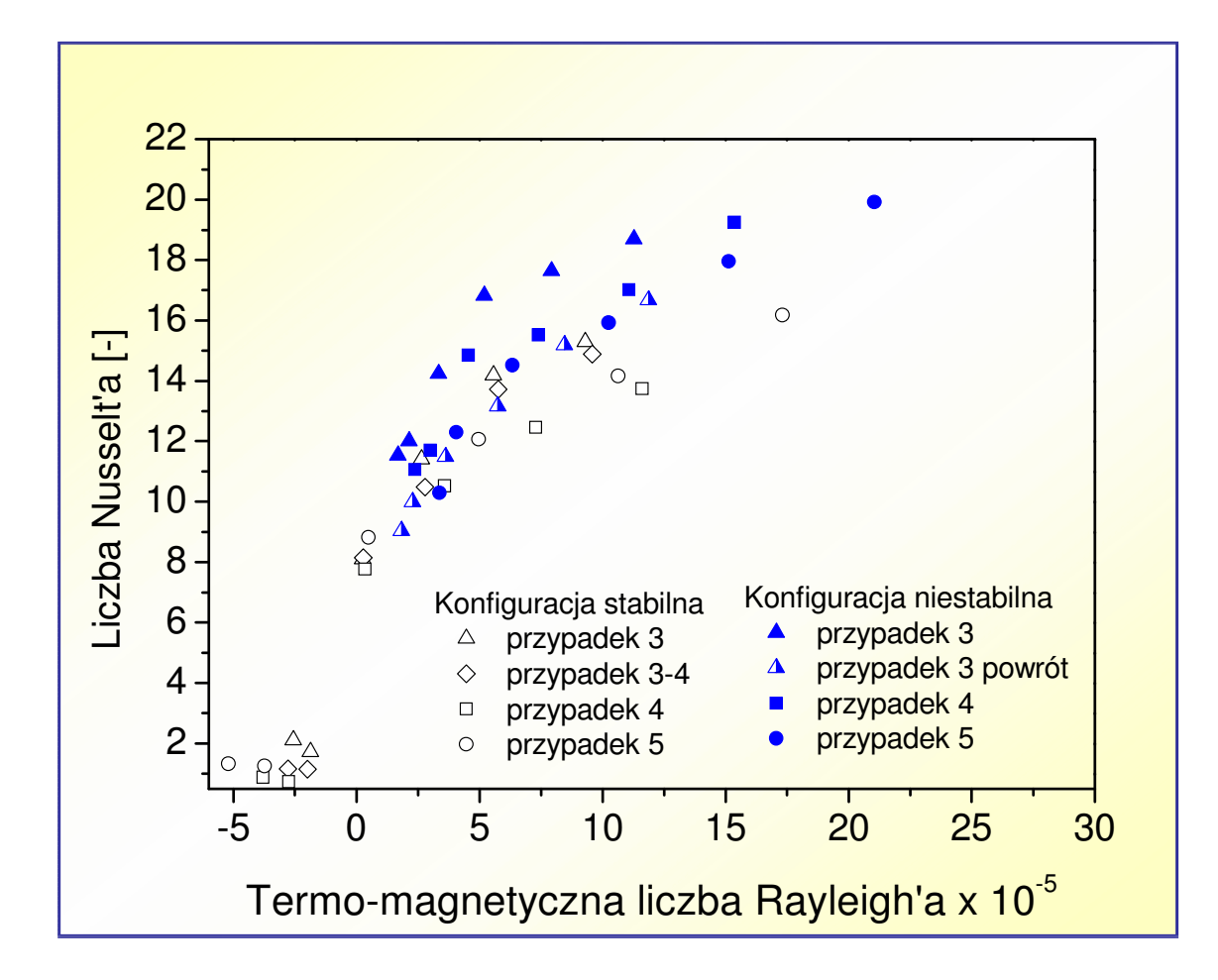

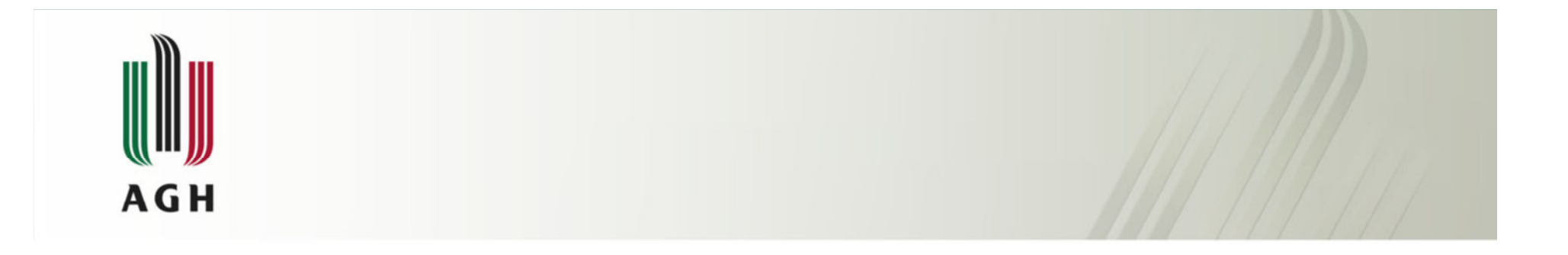

# Analiza numeryczna

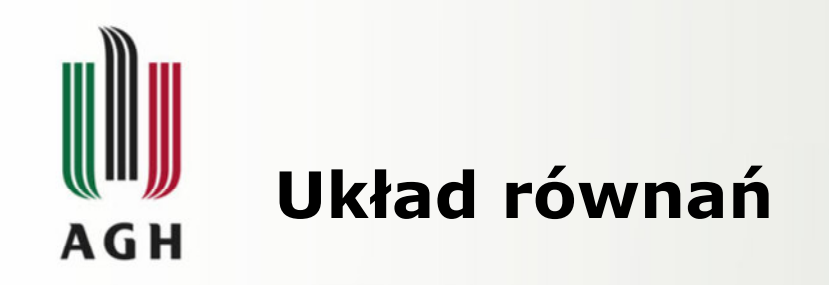

### Równanie ciągłości

 $\nabla \cdot \mathbf{v} = 0$ 

# Równanie Navier'a-Stokes'a

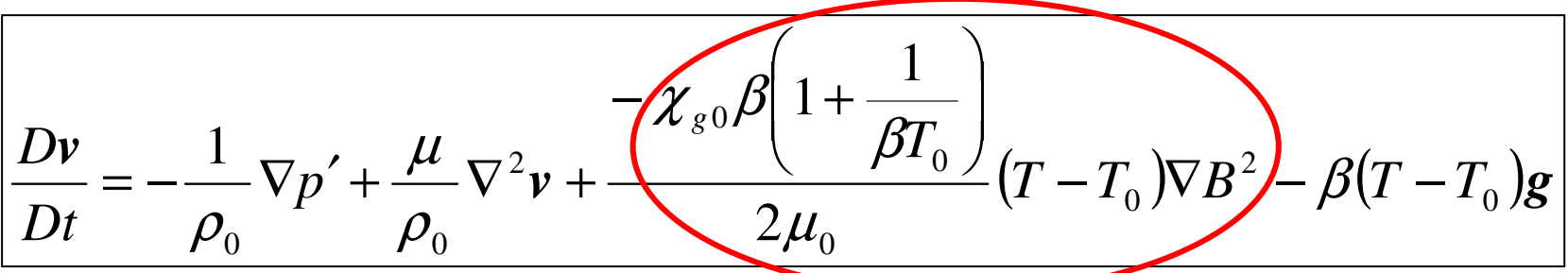

## Równanie zachowania energii

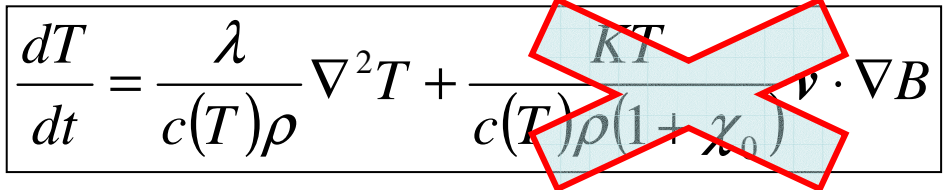

# Równanie Biot'a-Savart'a

$$
\mathbf{B} = \frac{\mu i}{4\pi} \oint_{\text{solenoid}} \frac{ds_l \times r_p}{r_p^3}
$$

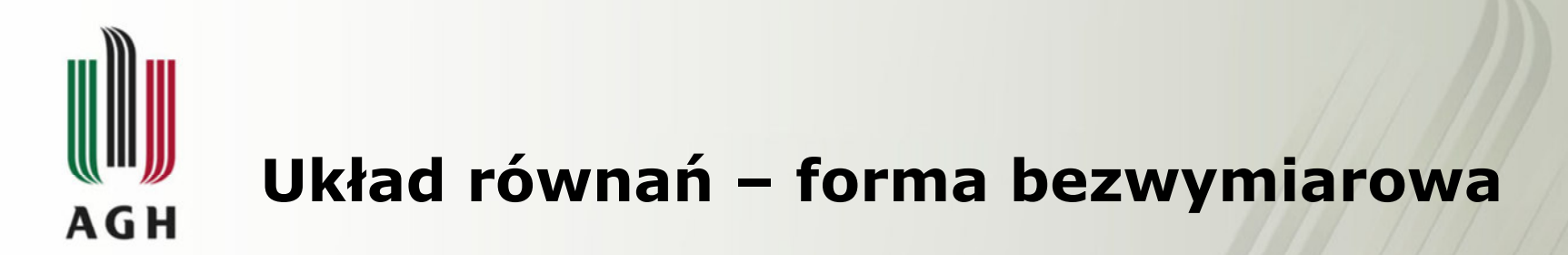

### Równanie ciągłości

 $\nabla \cdot \boldsymbol{V}_n = 0$ 

# Równanie Navier'a-Stokes'a

$$
\frac{DV_n}{D\tau_n} = -\nabla P_n + \text{Pr}\nabla^2 \mathbf{V}_n + \text{RaPr}\mathbf{T}_n \left[ 1 - \gamma \frac{C_n}{2} \nabla B_n^2 \right]
$$

$$
\gamma = \frac{\chi B_0^2}{\rho \mu_m g r_0}
$$

## Równanie zachowania energii

$$
\left| \frac{DT_n}{D \tau_n} = \nabla^2 T_n \right|
$$

# Równanie Biot'a-Savart'a

$$
\boldsymbol{B}_n = \frac{1}{4\pi} \oint_{\text{solenoid}} \frac{d\boldsymbol{S}_{nl} \times \boldsymbol{R}}{R^3}
$$

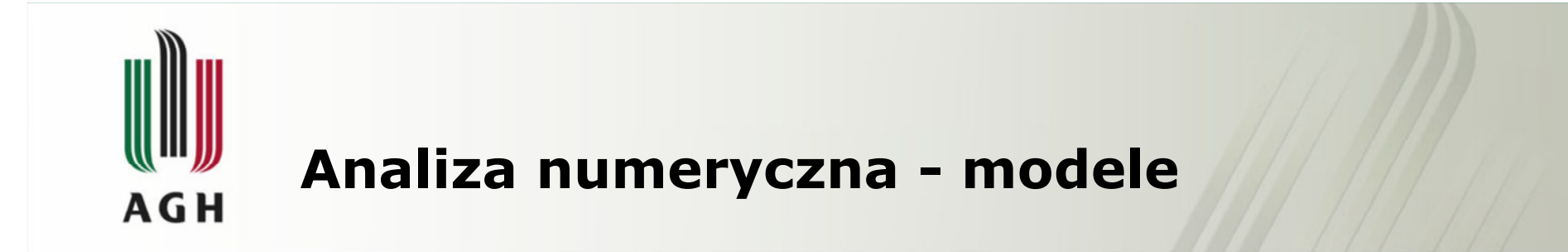

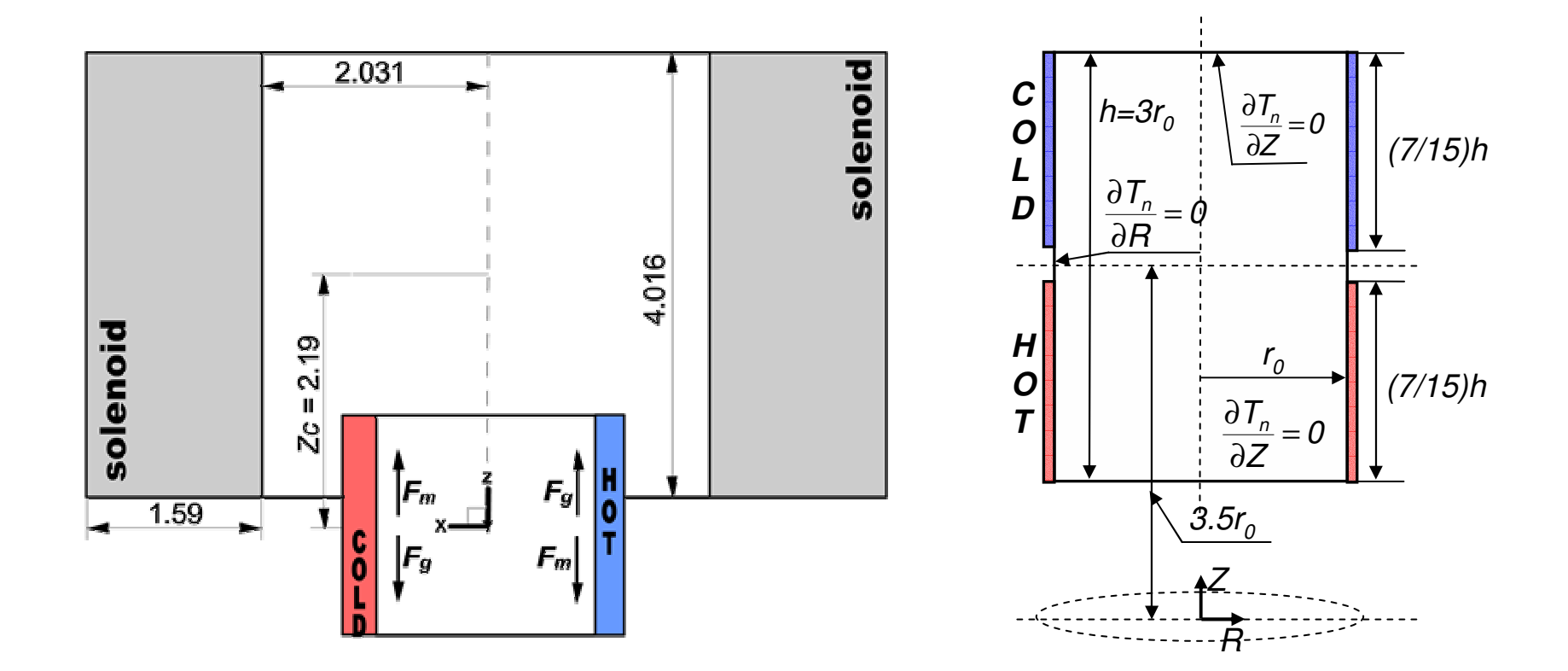

sześcian

termosyfon

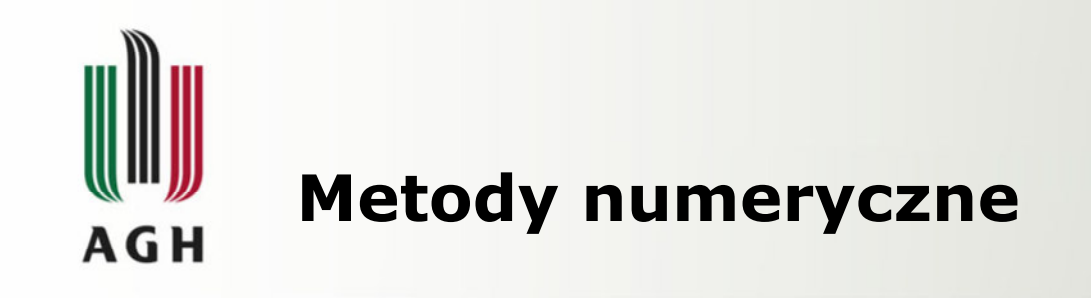

- Finite Volume Method (Metoda Objętości Skończonych)
- Staggered grid (siatka przestawna: temperatura i ciśnienie w środku komórki, prędkość na granicach komórek)

sześcian: 40×40×40

termosyfon: 16×37×45

• HSMAC algorytm (człon ciśnieniowy), 3rd order UPWIND(człon konwekcyjny)

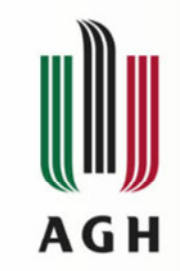

# Sześcian, odwrócenie przepływu obliczenia numeryczn

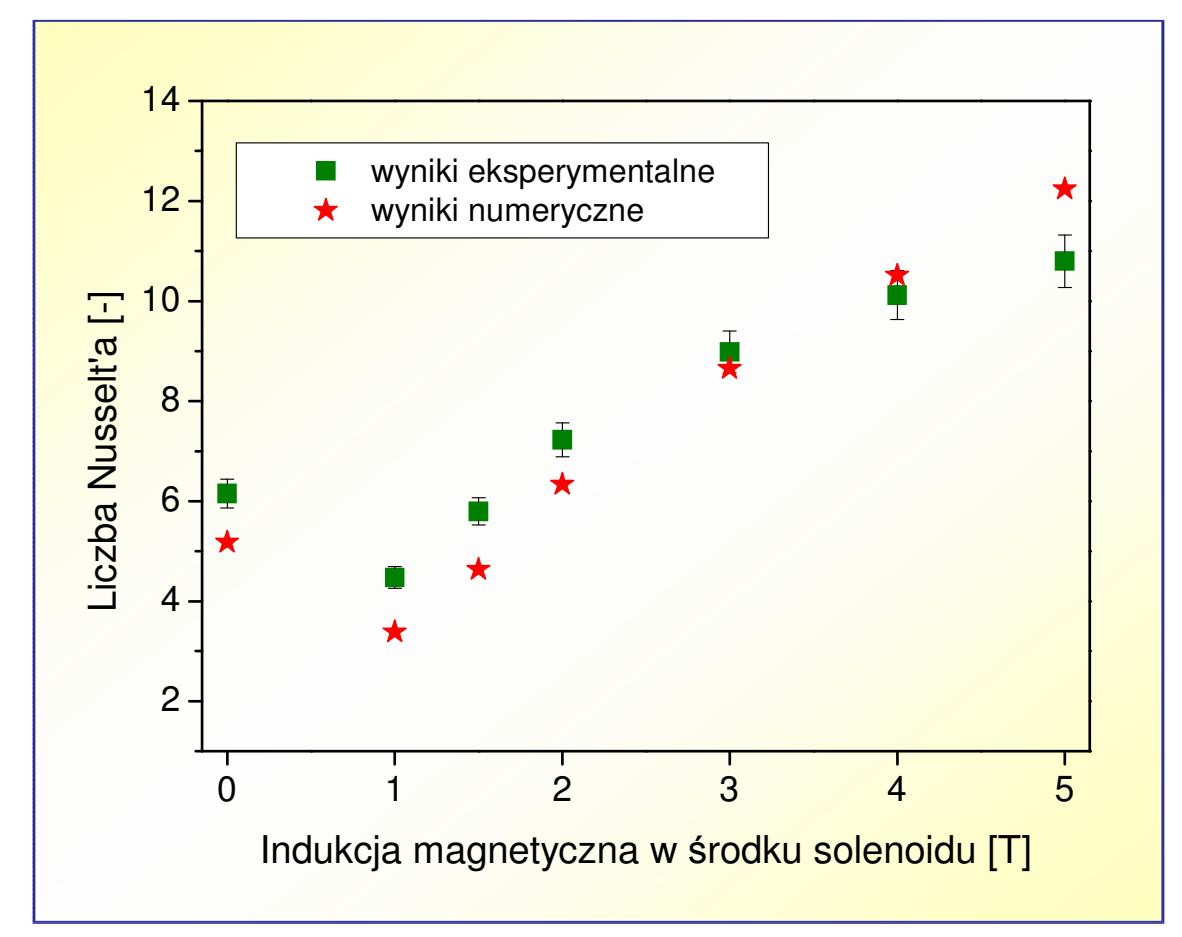

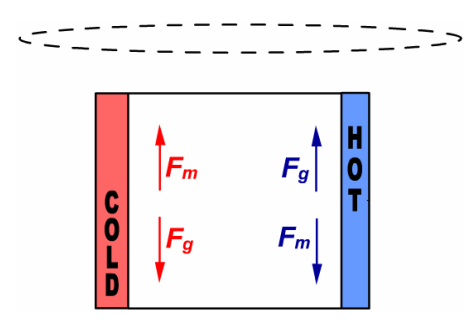

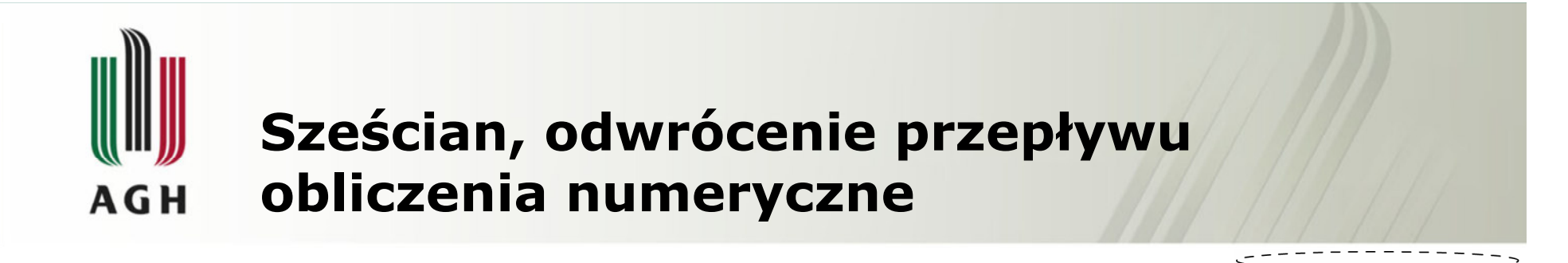

#### Wypadkowa siła

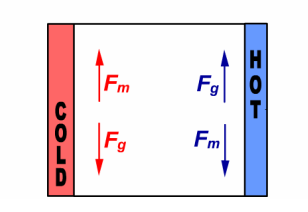

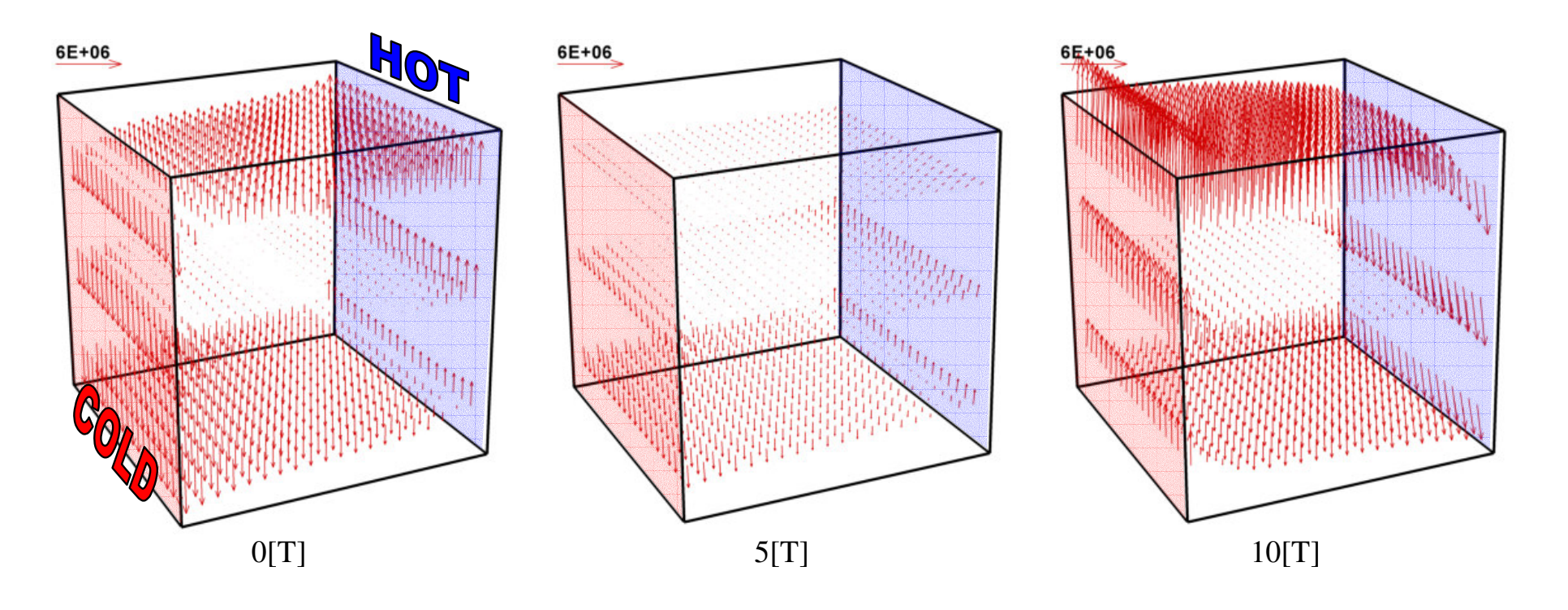

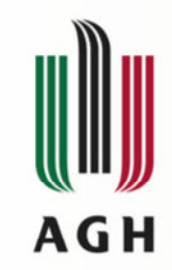

# Sześcian, zatrzymanie konwekcji obliczenia numeryczne

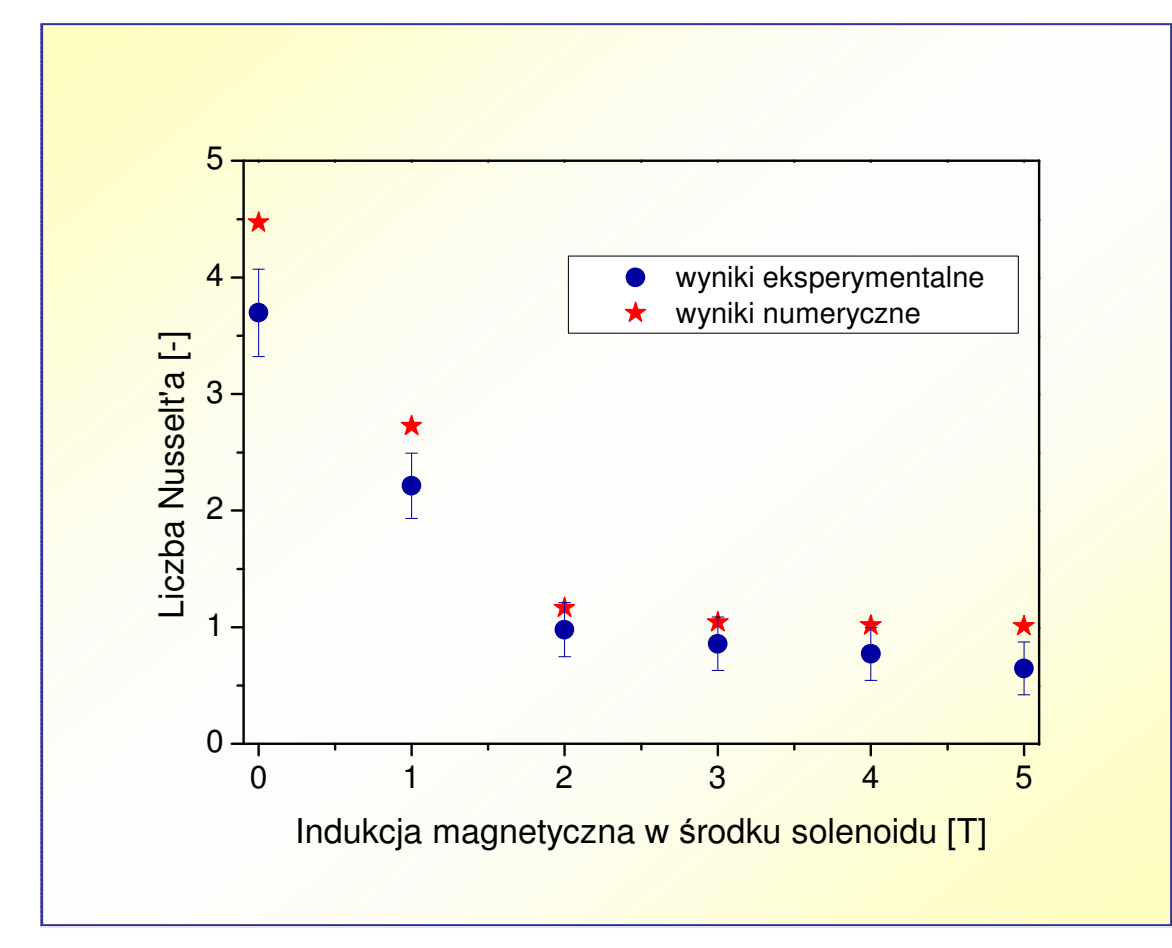

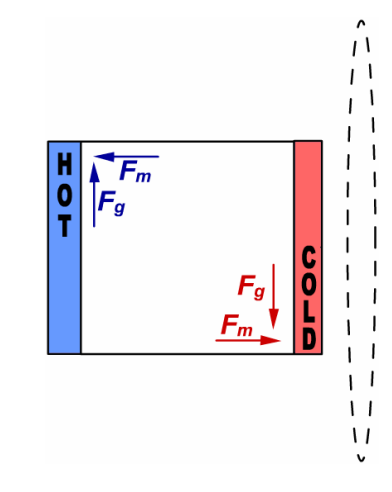

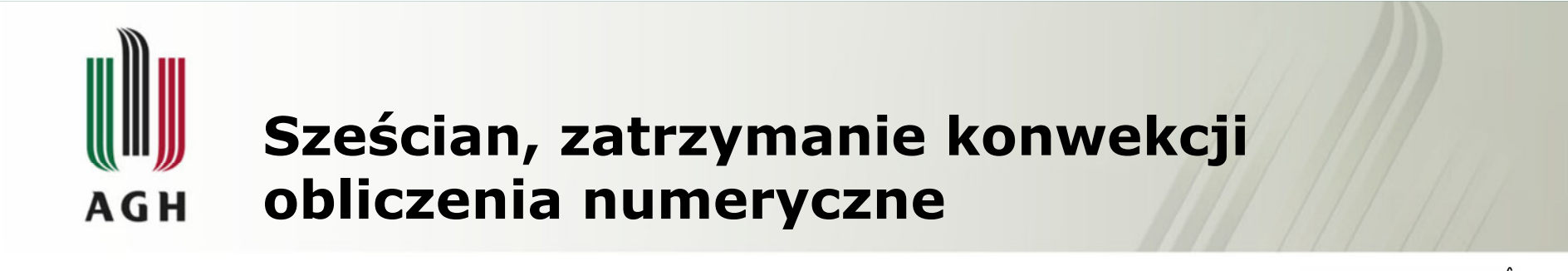

#### Wypadkowa siła

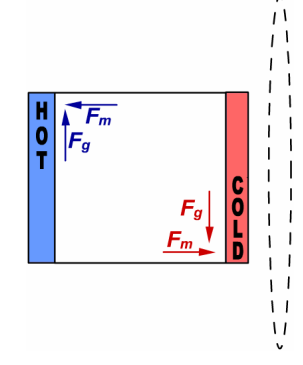

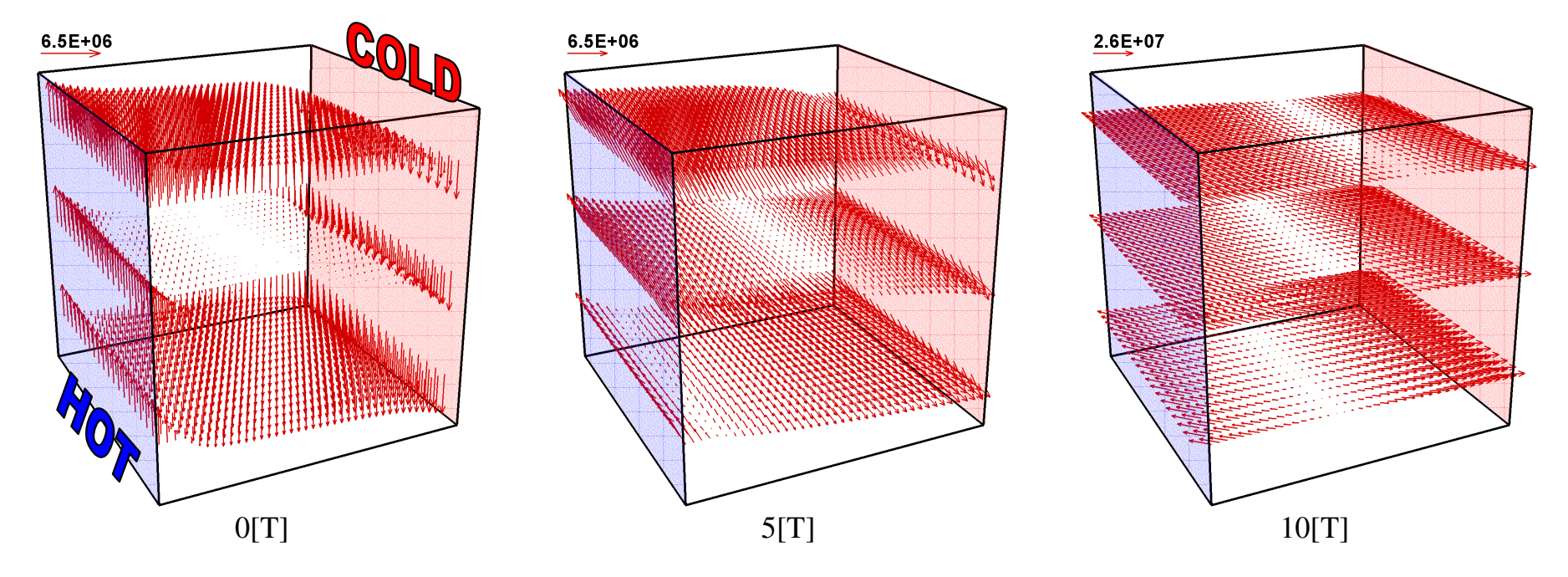

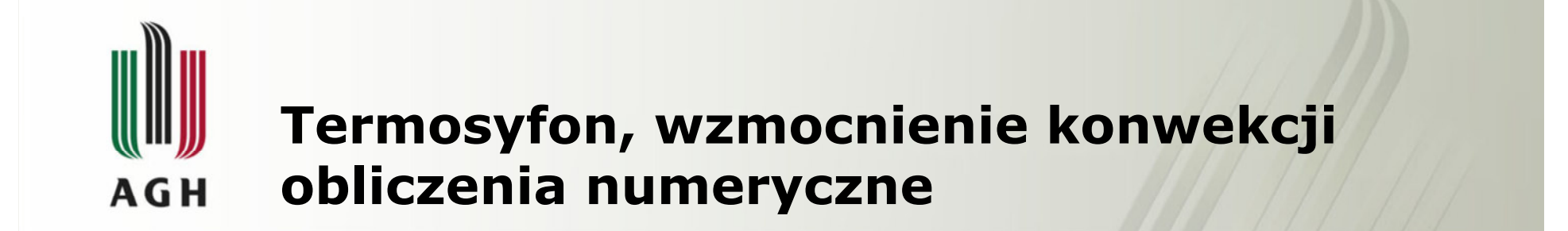

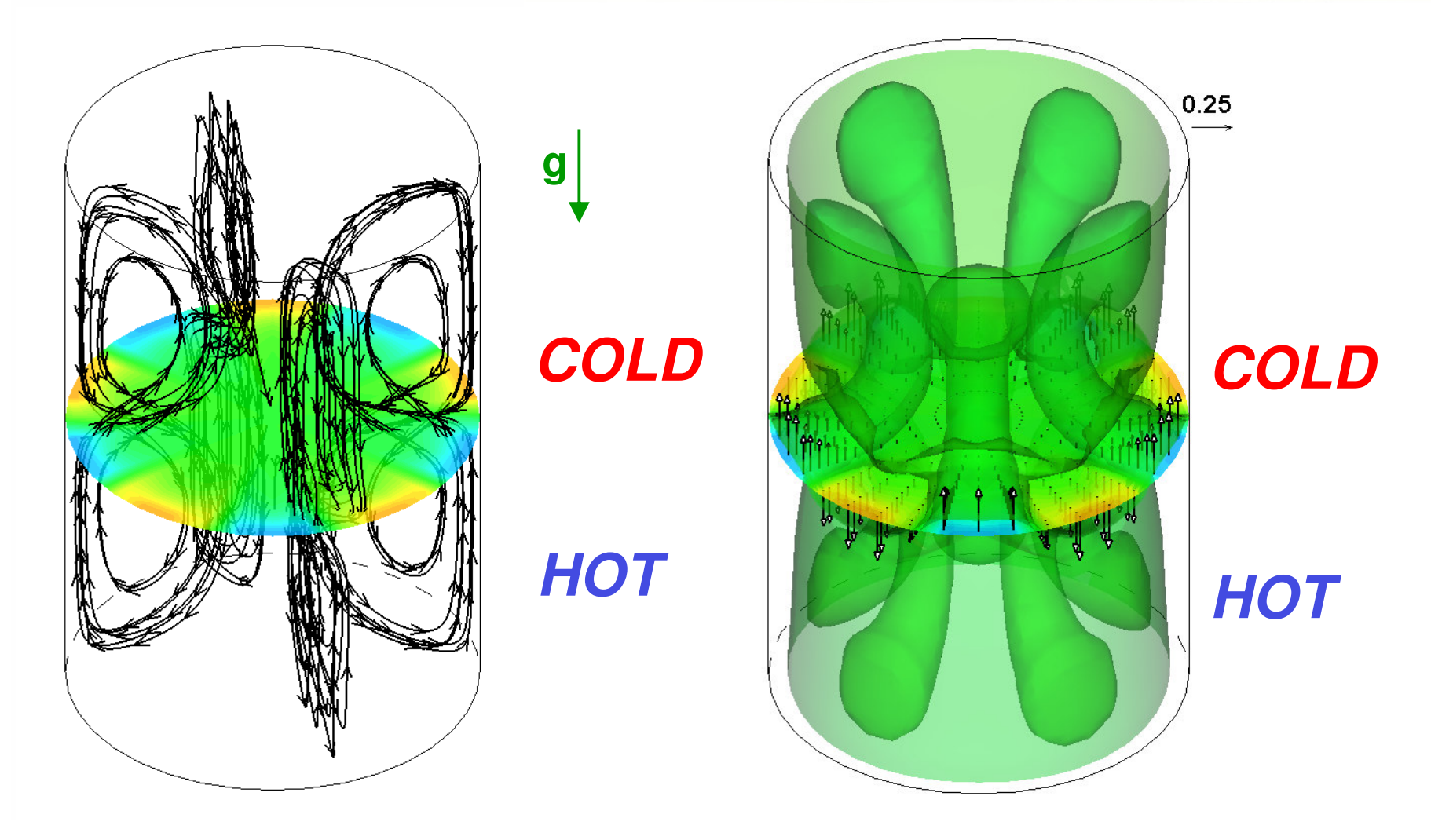

#### Termosyfon, wzmocnienie konwekcji obliczenia numeryczne**AGH**

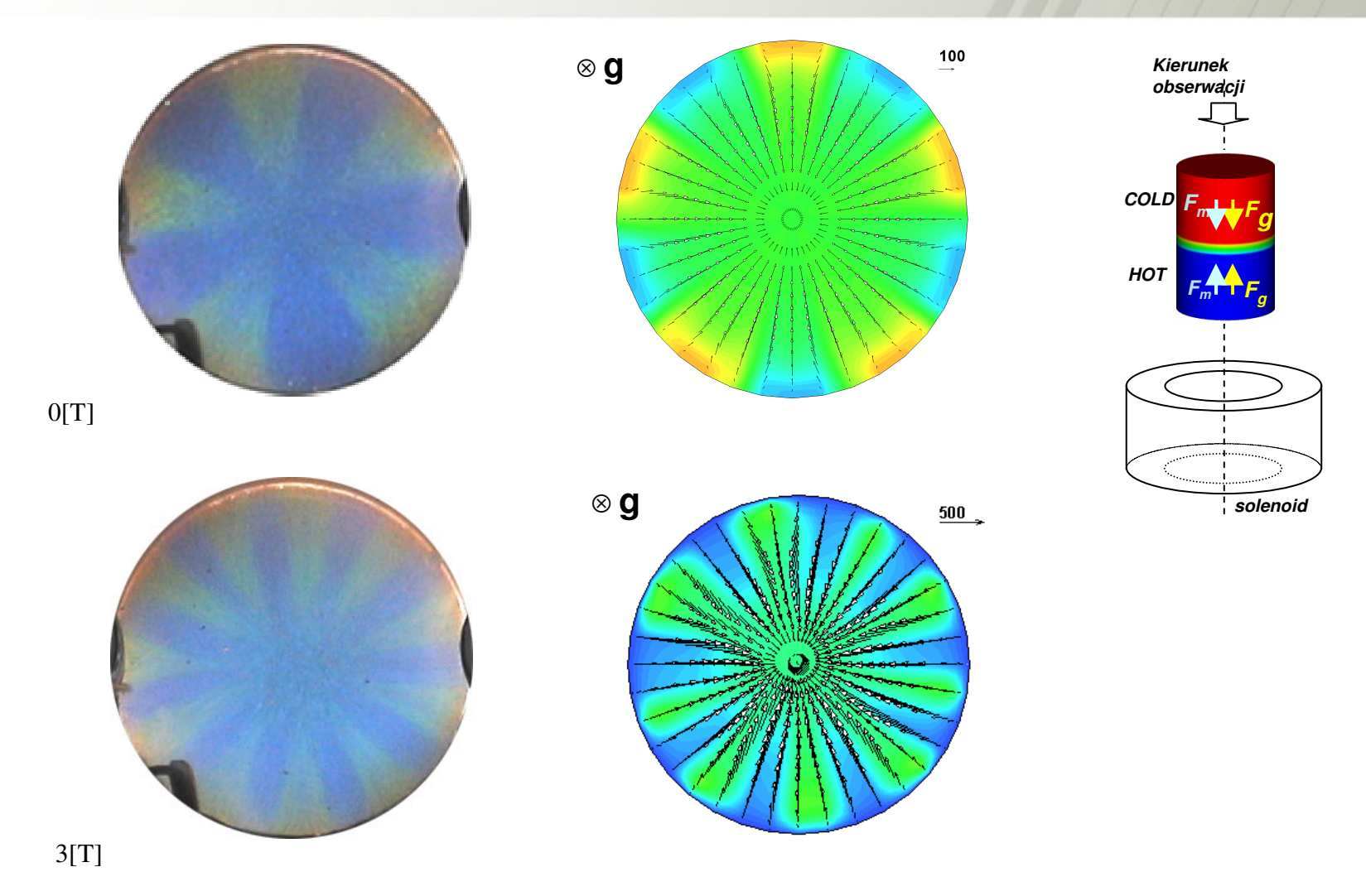

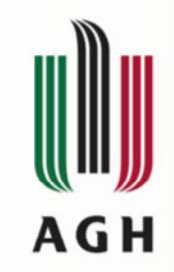

# Termosyfon, indukcja konwekcji obliczenia numeryczne

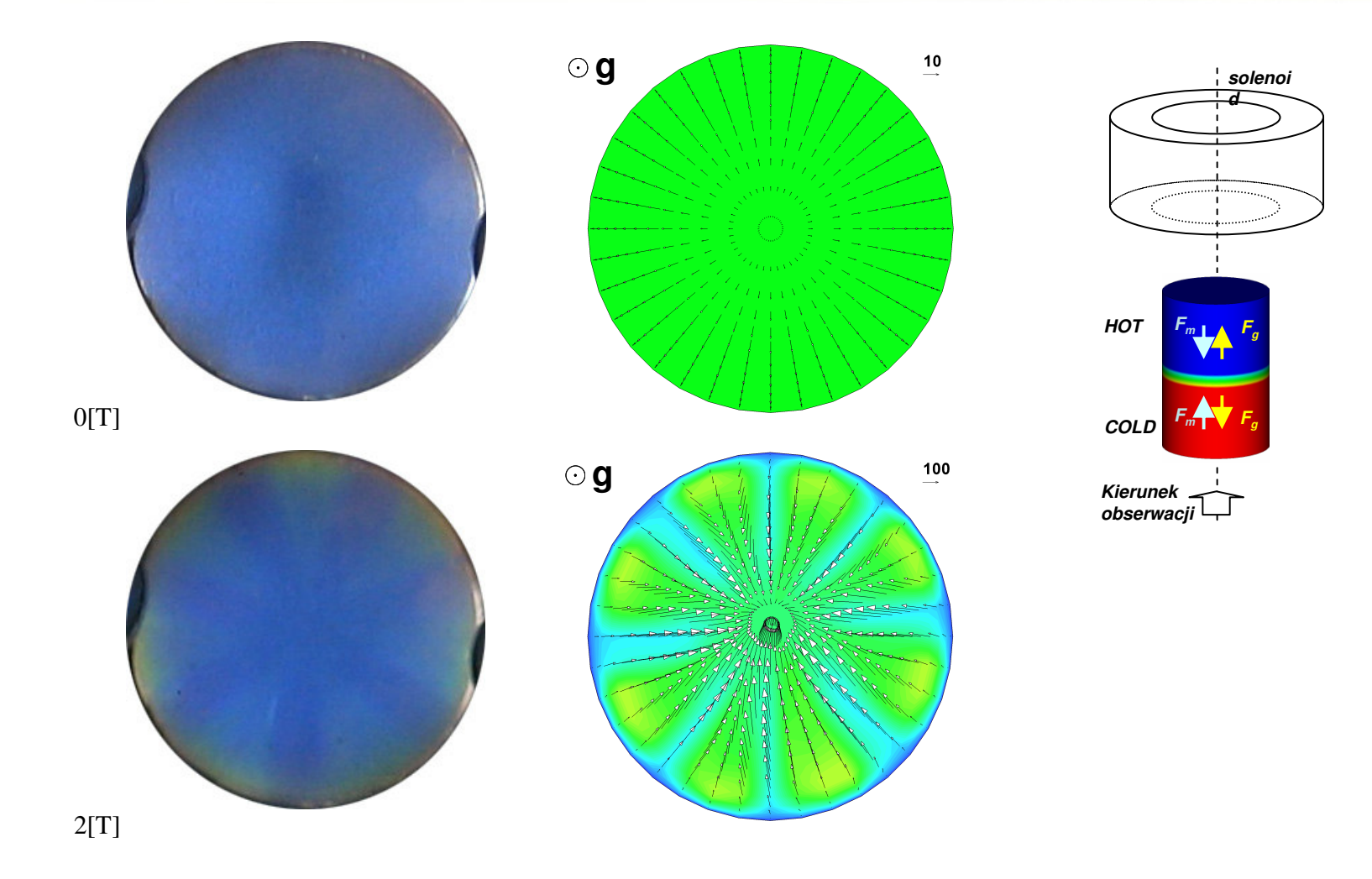

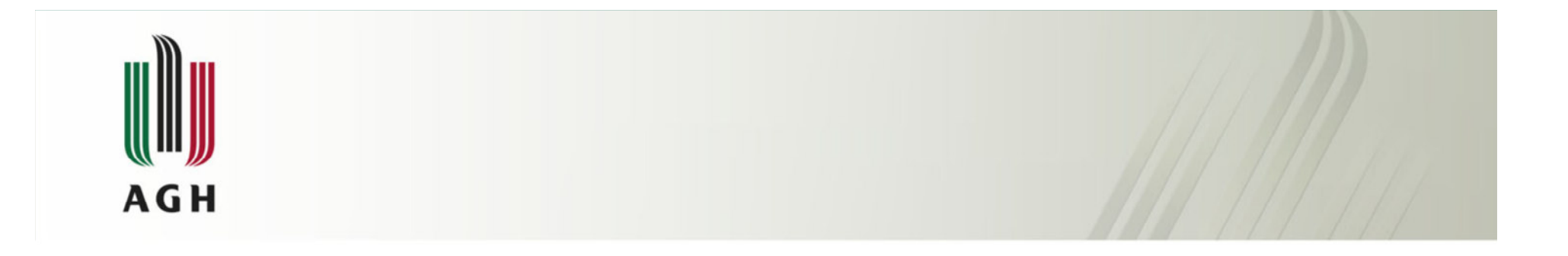

# Analiza wielkościowa

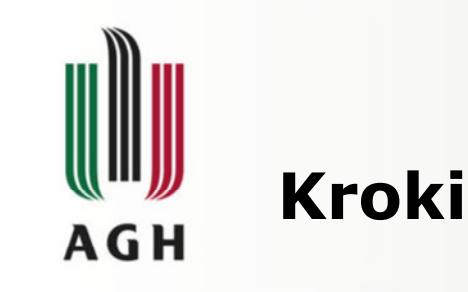

# Szukany związek:  $Nu = f(Ra_m)$

•Rozwój warstwy przyściennej

•Podział równania zachowania pędu na człon: inercyjny, dyssypacyjny oraz wyporu

równowaga między członem<br>n i wynoru dyssypacyjnym i wyporu

•Podział równania zachowania energii na człon: inercyjny, konwekcyjny oraz przewodzenia

równowaga między członem<br>ni przewodzenia konwekcyjnym i przewodzenia

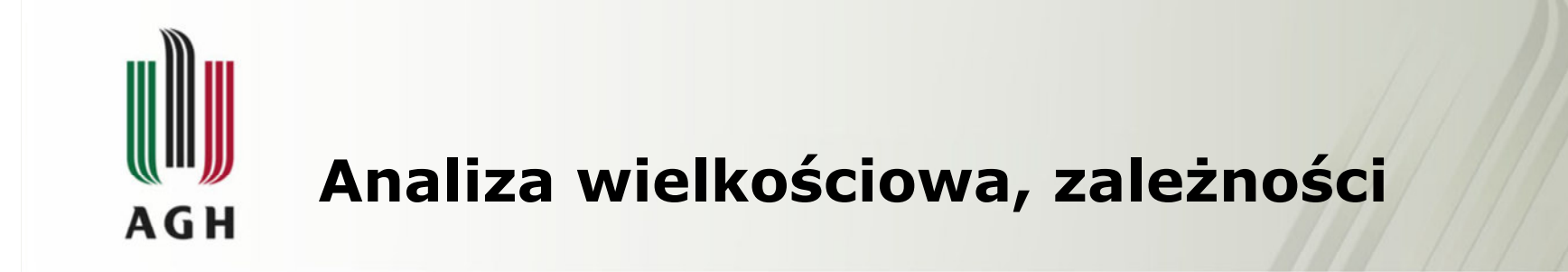

## Grubość warstwy przyściennej

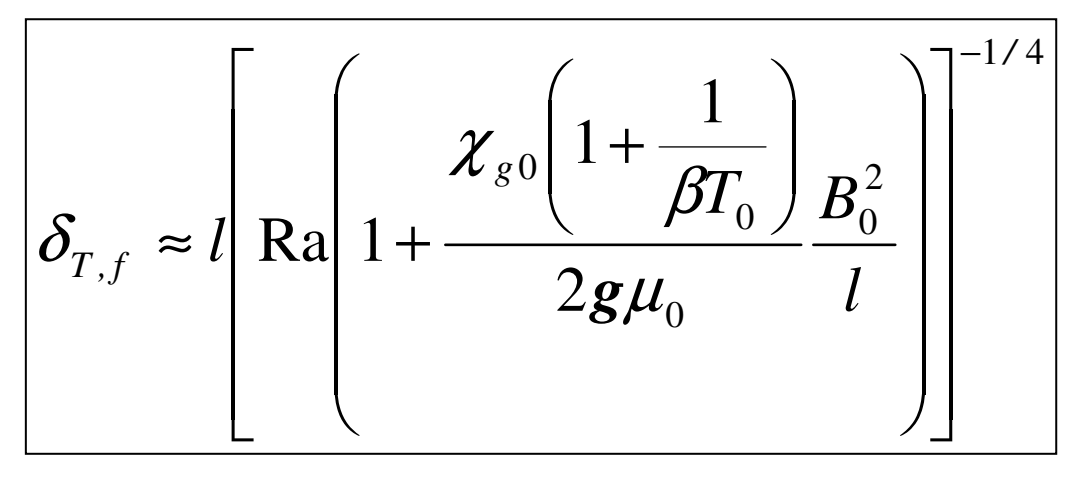

 $({{\rm Ra}_{\rm m}})^{1/3}$  $\text{Nu} \approx \frac{u}{\lambda} \approx \frac{l}{\delta} \approx (\text{Ra}_{\text{m}})^{1/4}$ */ T* $\approx \frac{\textit{ol}\ \ }{2} \approx \frac{l}{l}$ ≈≈ $\lambda$   $\delta_{\scriptscriptstyle\! T}$  $\alpha$ l Zależność między Nu a Ra<br>cdzy d m

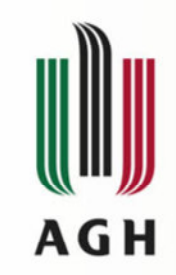

# Analiza wielkościowa, sześcian –odwrócenie konwekcji

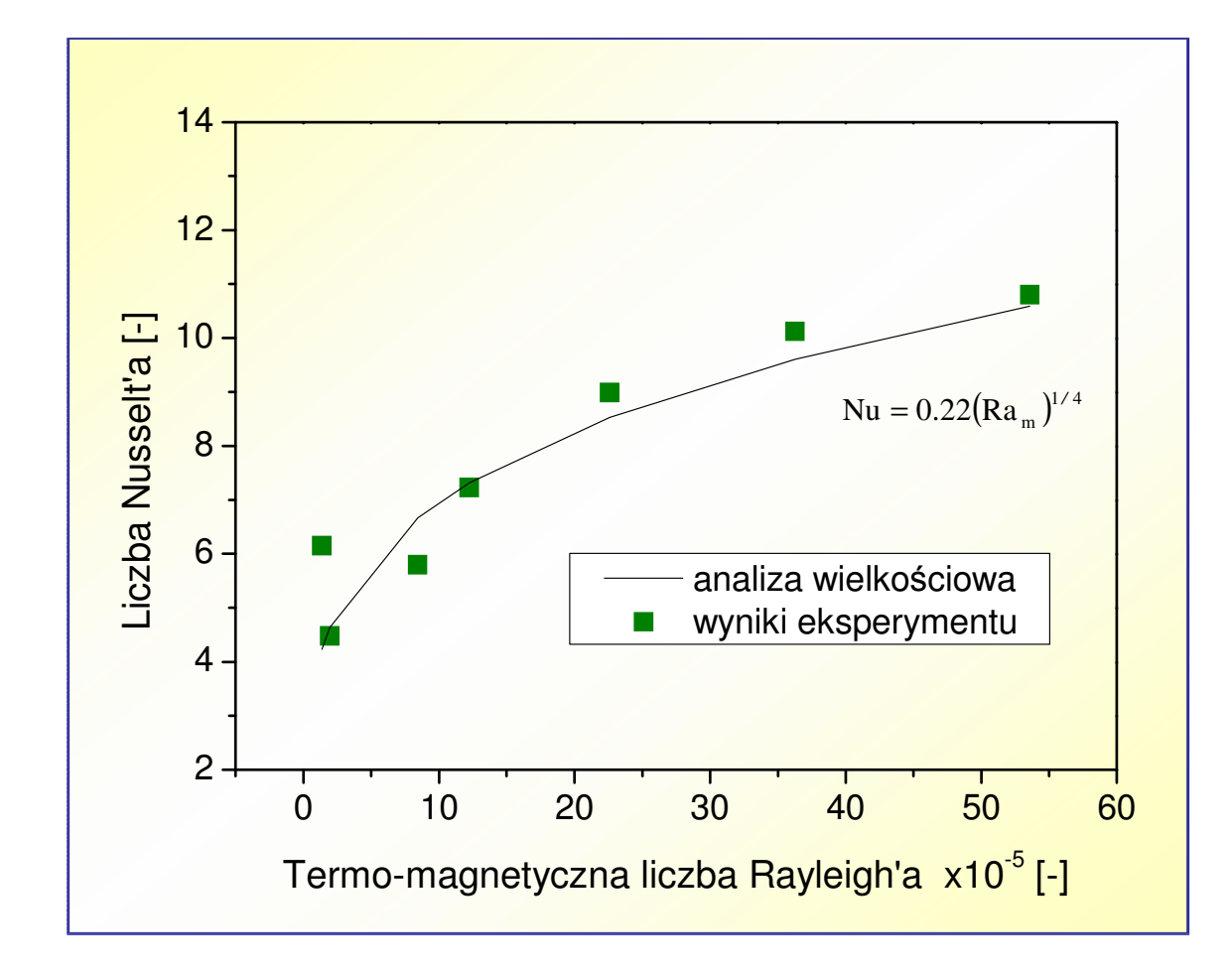

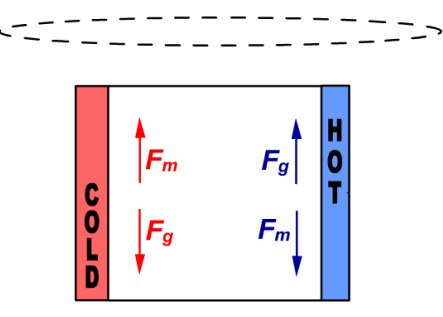

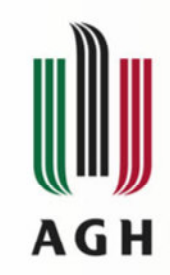

# Analiza wielkościowa, termosyfon –wzmocnienie konwekcji

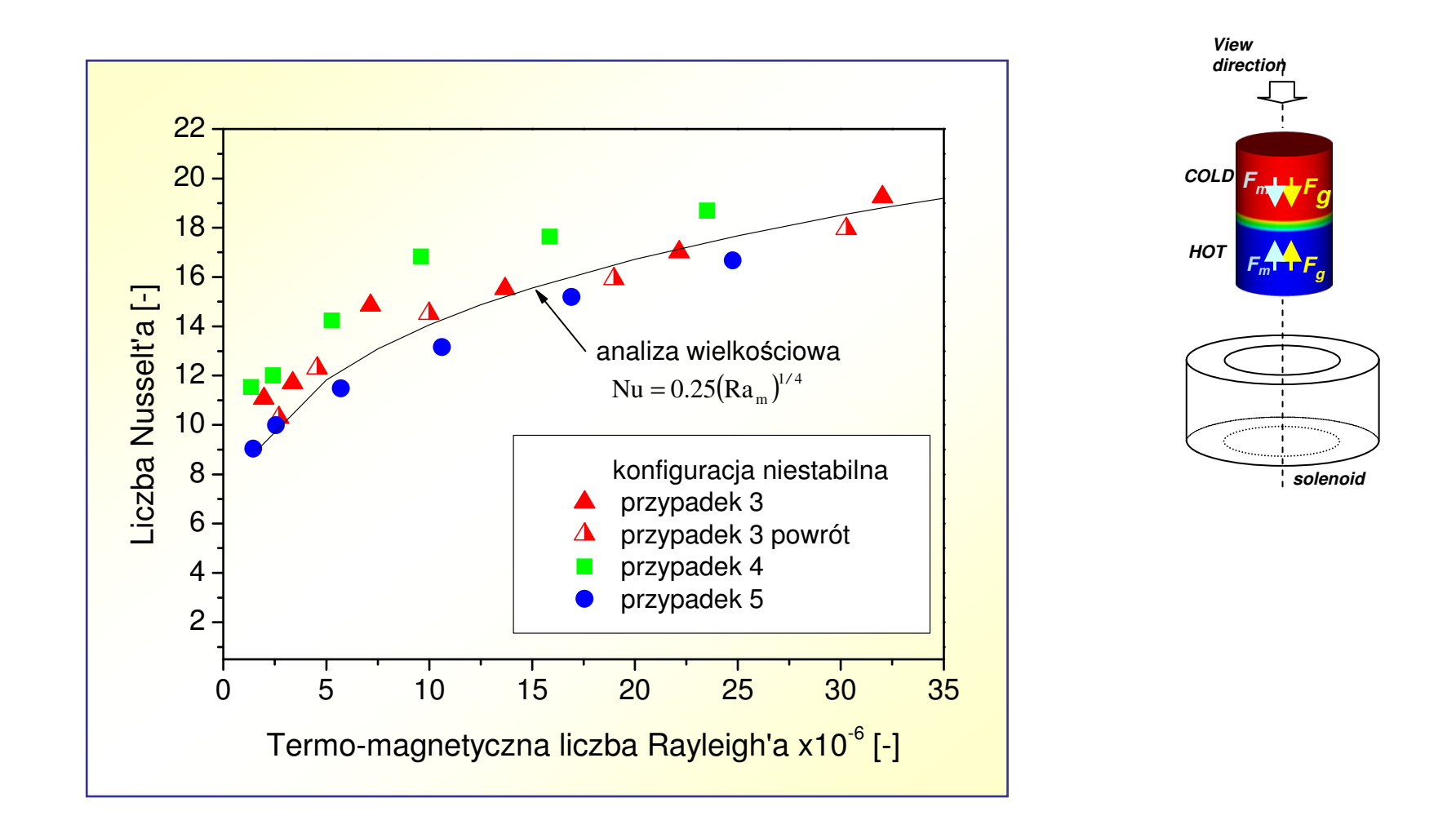

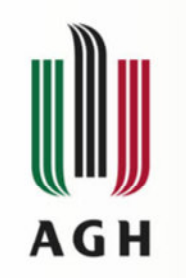

#### Podsumowanie

• Pokazano eksperymentalnie, że pole magnetyczne może

- wzmocnić konwekcję zachodzącą w układzie<br>iejzotermicznym nieizotermicznym
- ZGIINICIOWGC KO zainicjować konwekcję w układzie nieizotermicznym, ale stabilnym
- $\mathcal{L}_{\mathcal{A}}$ zahamować konwekcję w układzie<br>niejzotermicznym w którym z nieizotermicznym, w którym zachodzi konwekcja

• Przedstawiono analizę numeryczną, której wyniki wykazują dobrą zgodność z badaniami eksperymentalnymi

• Zaprezentowano wyniki analizy wielkościowej zmierzającej do znalezienia Nu =  $f(Ra_m)$ , które wskazują na potrzebę dokładniejszego prześledzenia pewnych<br>przypadkówszczególnych przypadków szczególnych